# An Introduction to Data Axle

Kentucky Department for Libraries and Archives July 14, 2021

# **For Sound issues:** Click the purple tab in the bottom right 《 Click the My Settings gear १०१ ▶ Click Audio & Video Settings to adjust volume You may also use your phone for audio

# **To Chat:** Click the purple tab in the bottom right  $\overline{\langle}$ Click the Chat bubble

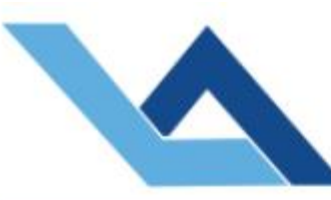

## Kentucky Department for Libraries and Archives

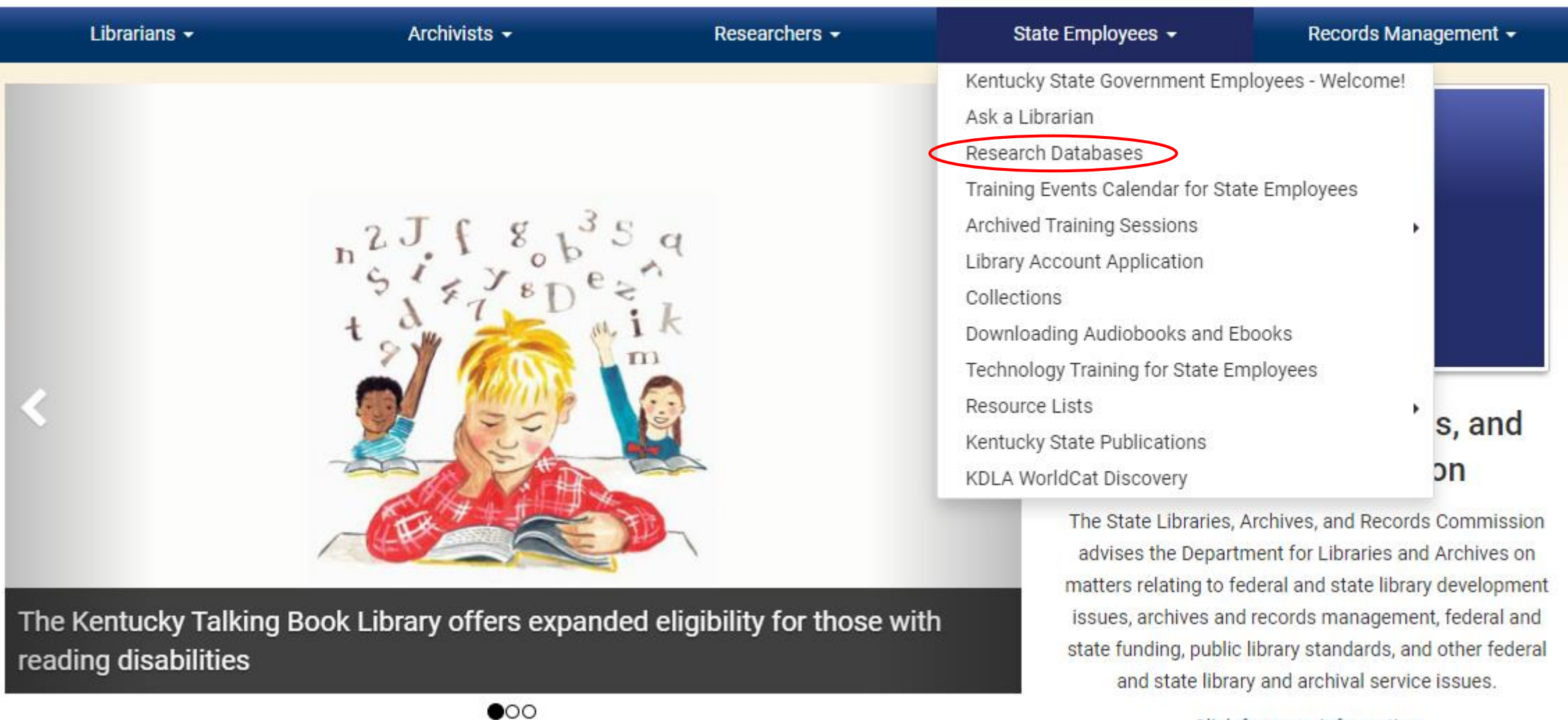

kdla.ky.gov

Click for more information

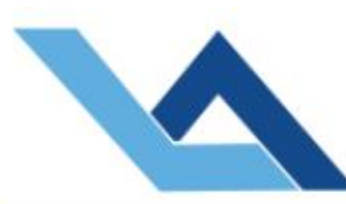

# Kentucky Department for Libraries and Archives

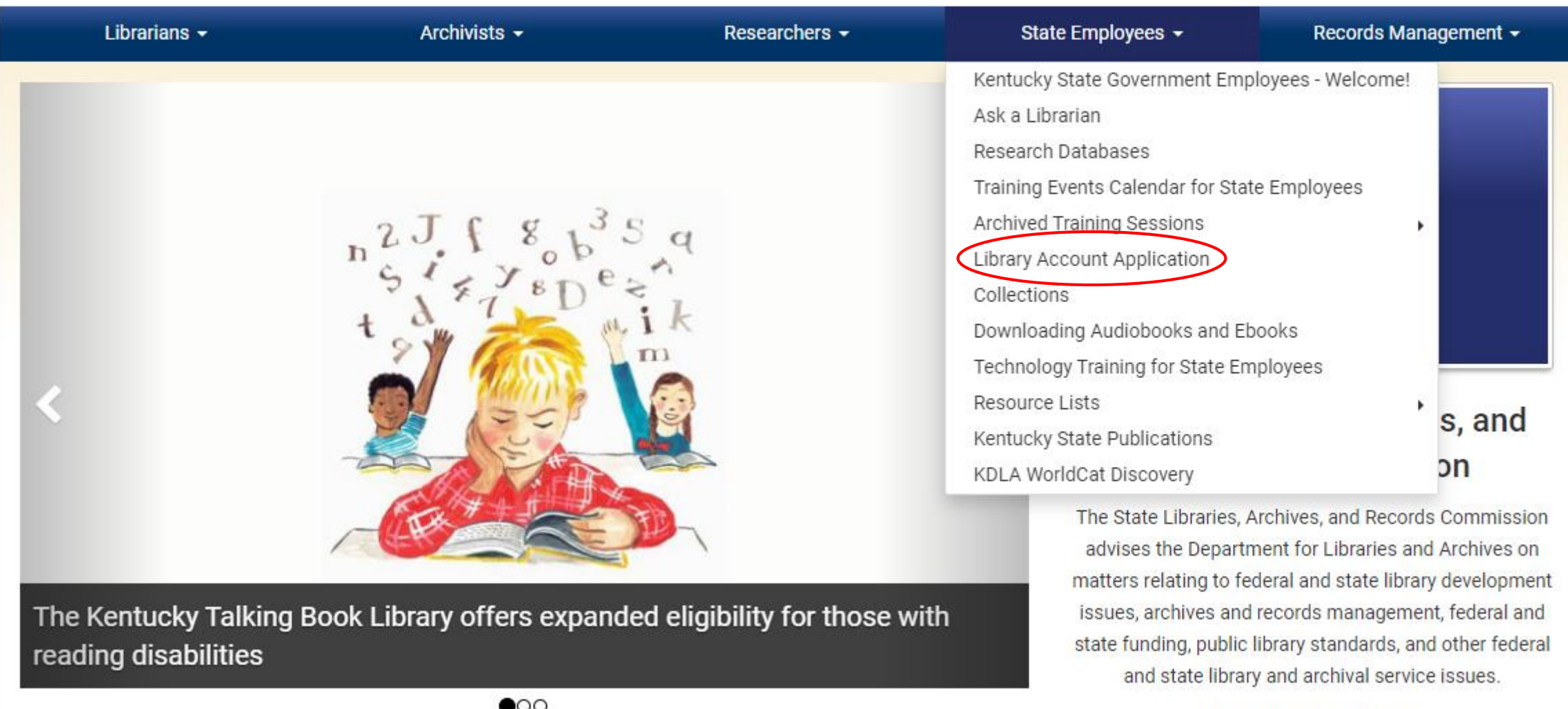

I ibrarians  $\sim$ 

#### « / State Employees / Research Databases

# **Research Databases for State Employees**

Desktop access to licensed databases is provided free of charge, exclusively to state government employees. All databases are accessible to the general public at the State Library.

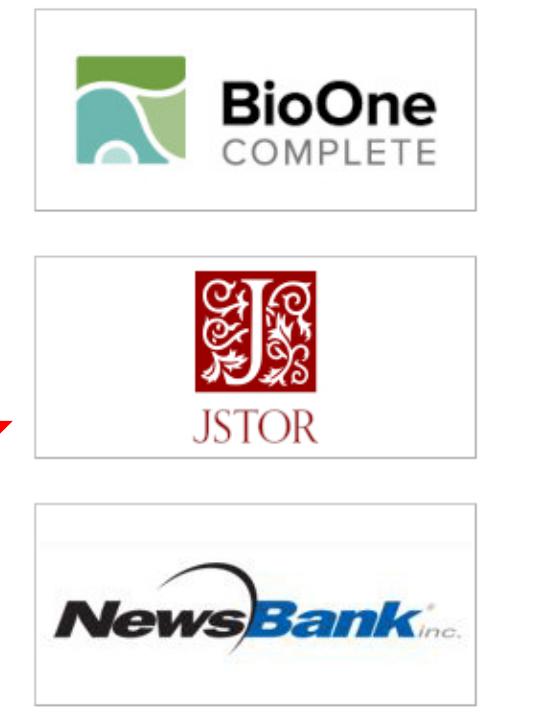

Search more than 200 leading titles in the biological, ecological, and environmental sciences.

JSTOR provides access to more than 12 million academic journal articles, books, and primary sources in 75 disciplines.

3000+ full-text U.S. newspapers; 50+ Kentucky sources including the Lexington Herald-Leader.

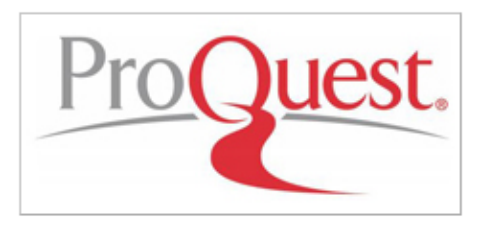

160 subject areas, from Business and Economics to the Arts. Full-text scholarly journals/magazines and hundreds of newspapers including the Courier-Journal.

- KDLA Catalog
- Kentucky State Digital Archives
- Ask a Librarian
- Public Library Directory
- Job List
- Records Retention Schedules
- Kentucky Talking Book Library
- Order Records

### **Login Procedure**

- · Select a database.
- When prompted, type in your KDLA account number and password.
- NOTE: Our login procedure has changed and you may be required to reset your password. The following short video will walk you through that process: How to reset your KDLA library account for WorldCat Discovery and KDLA Databases (5 minute video)
- For assistance contact the State Library's Reference Desk: 502.564.8306; or toll-free 800.928.7000; or online at Ask A Librarian.

### Who Is Classified as a State Employee?

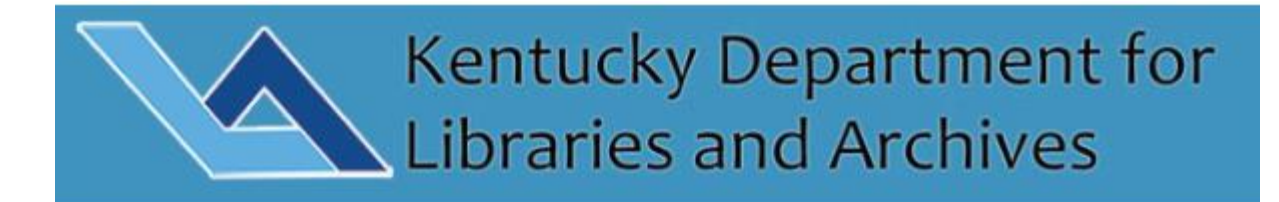

#### **SIGN IN**

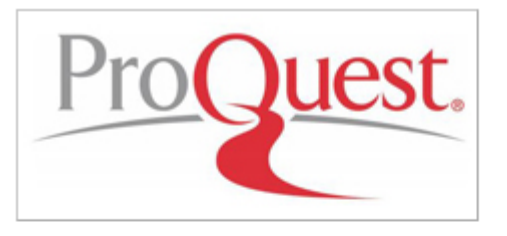

160 subject areas, from Business and Economics to the Arts. Full-text scholarly journals/magazines and hundreds of newspapers including the Courier-Journal.

60+ databases including EBSCO and WorldCat; multidisciplinary coverage; strengths in business, education, medicine and news.

\*\*\* If you have trouble accessing KYVL resources, click here. \*\*\*

Directory of U.S. businesses and individuals enhanced with financial and organizational information.

KDLA Library Accou...

Password\*

**SIGN IN** 

**SET/RESET PASSWORD** 

**CANCEL** 

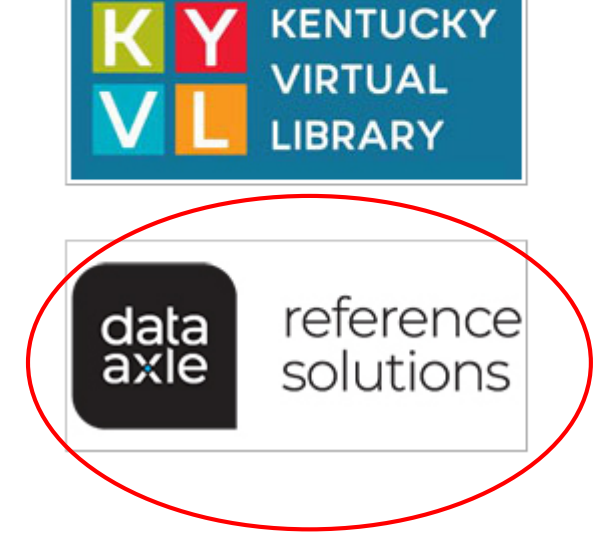

#### data axle · reference solutions Webinars

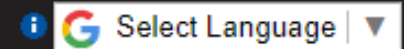

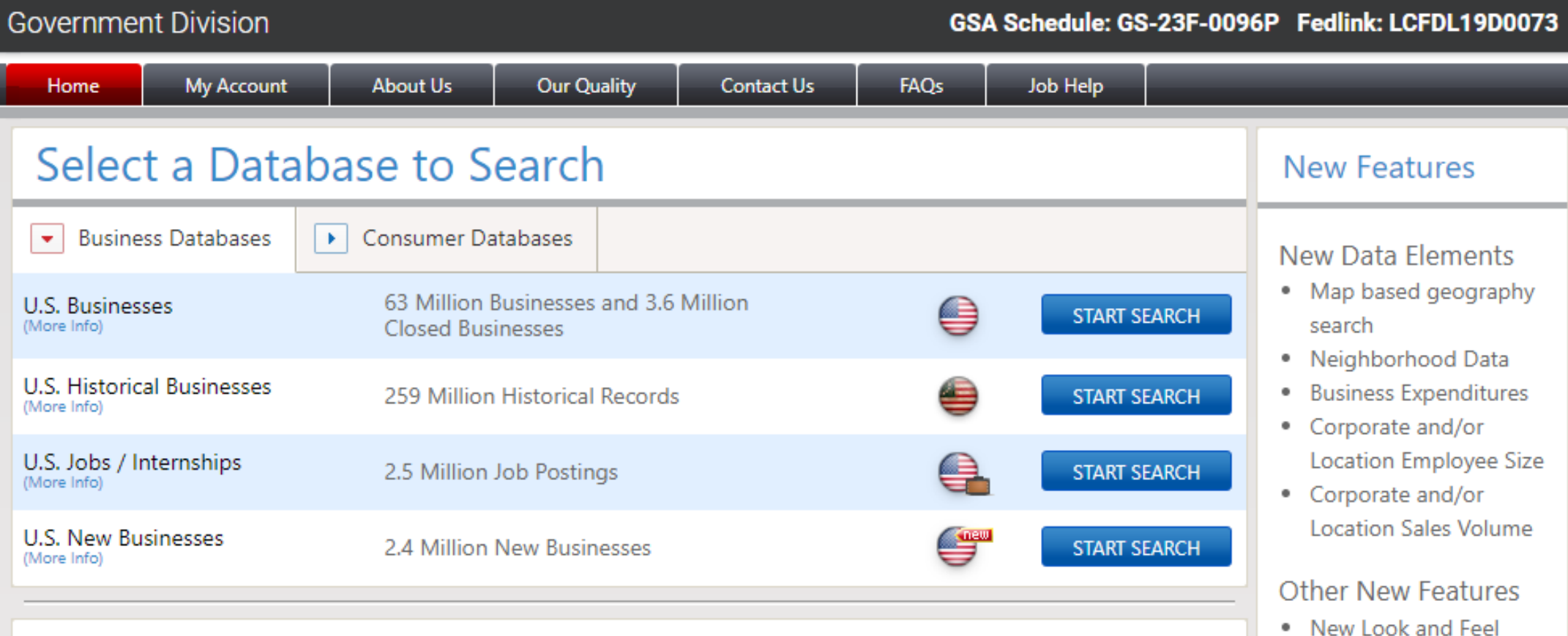

### **U.S. Businesses** ●

The U.S. Business database contains a total of 63 million businesses including 16 million verified and 47 million unverified businesses that are updated weekly. It is the only business database that is enhanced with more than 24 million phone calls per year providing you with the most accurate data possible.

#### Selection Criteria include:

- 
- Faster Results
- . Enhanced Phone Number Search in the Quick Search
- · Single Advanced Search Page
- · Saved search feature
- Multiple Tier Tallies

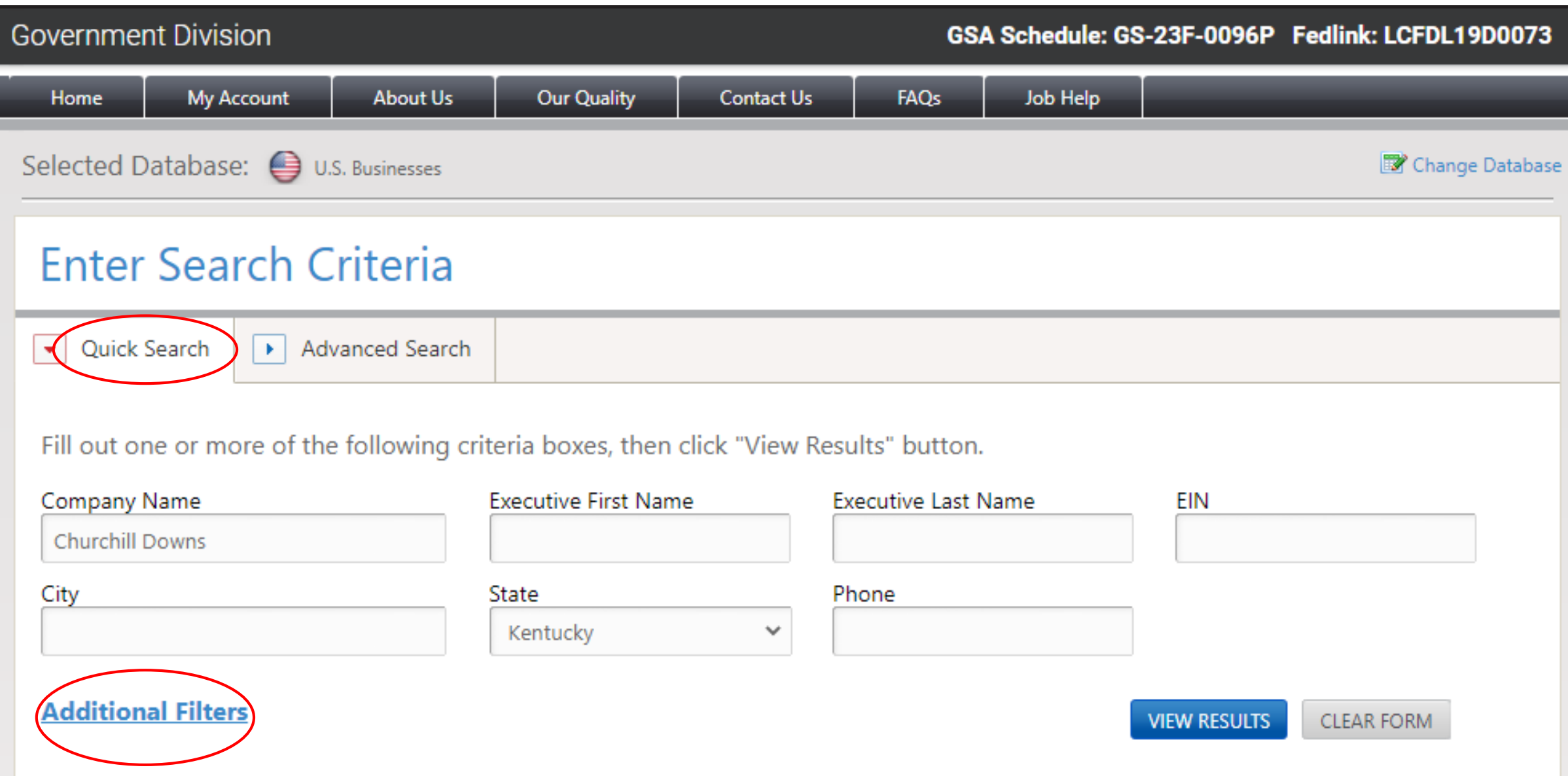

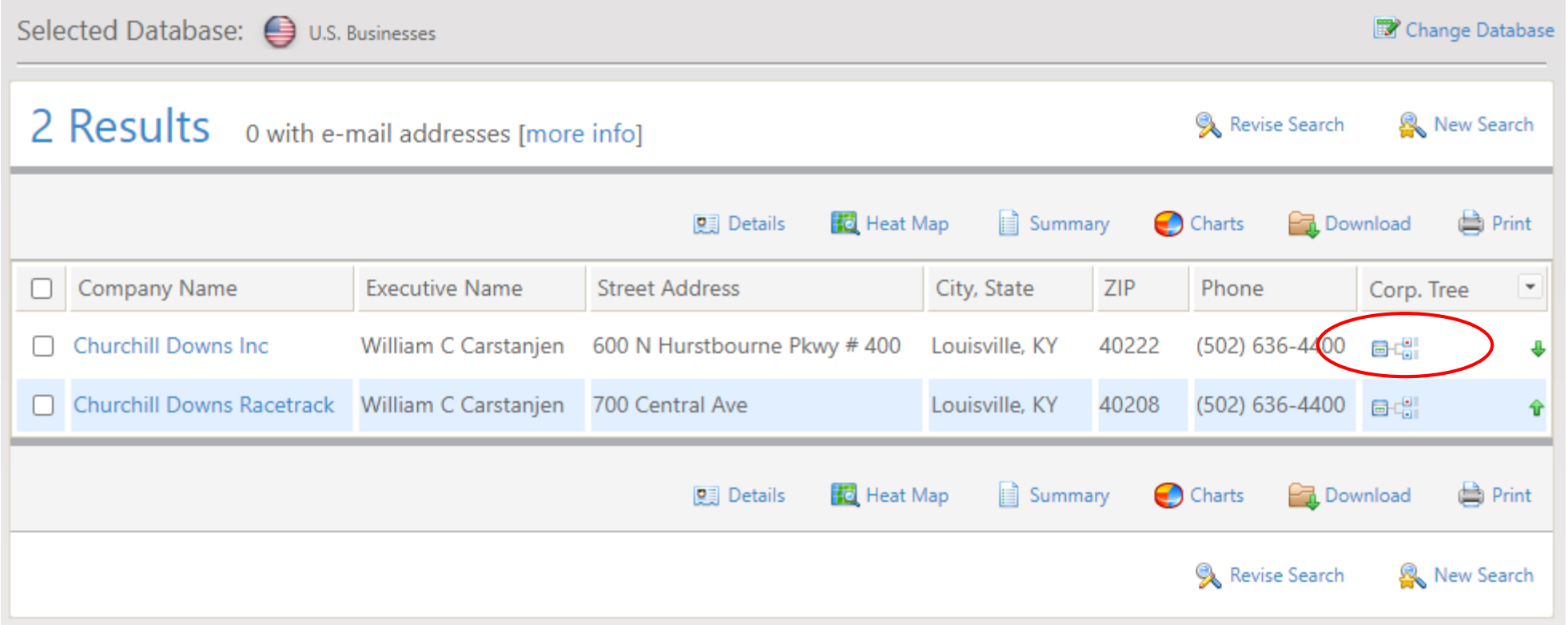

**Contract Contract Contract** 

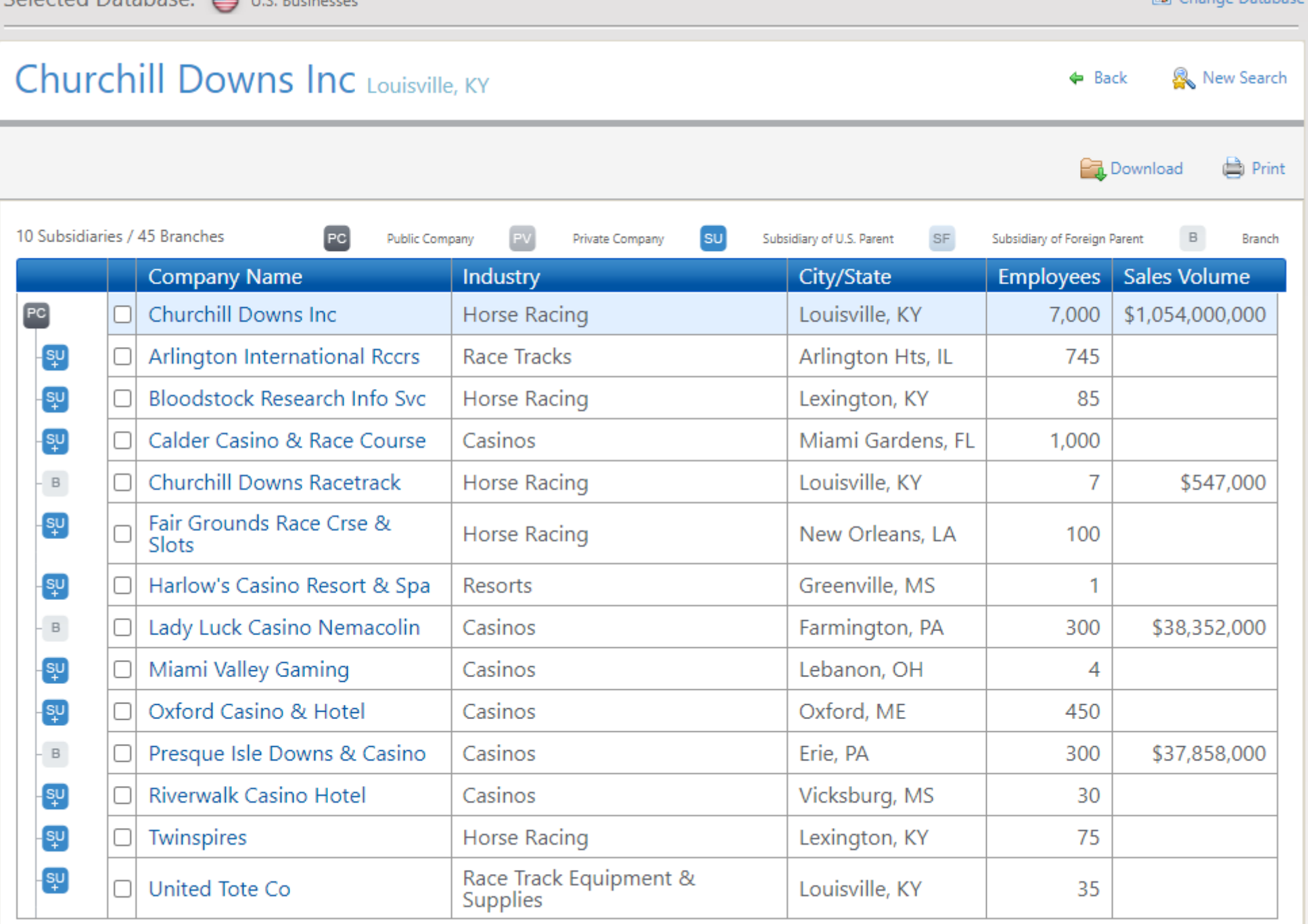

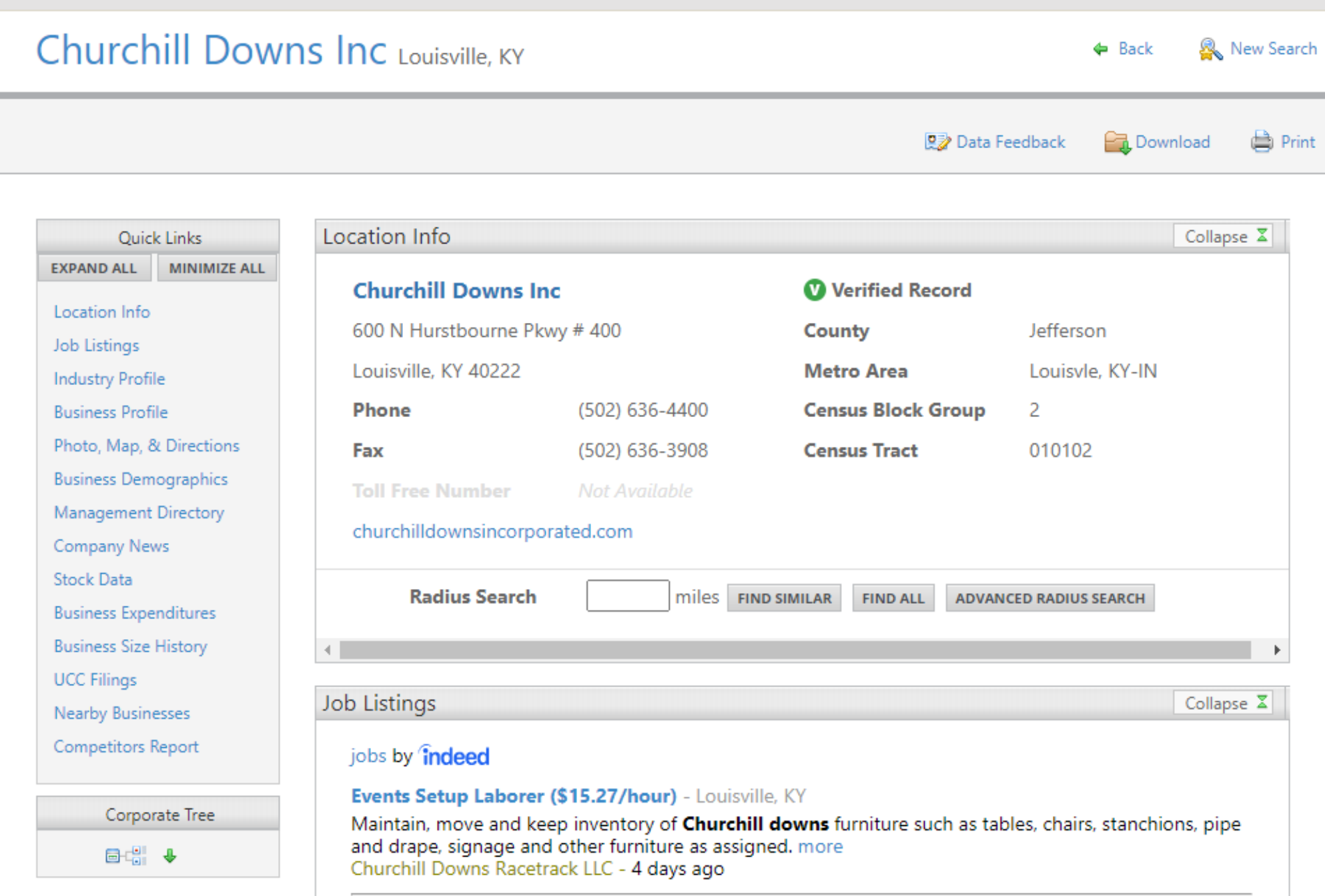

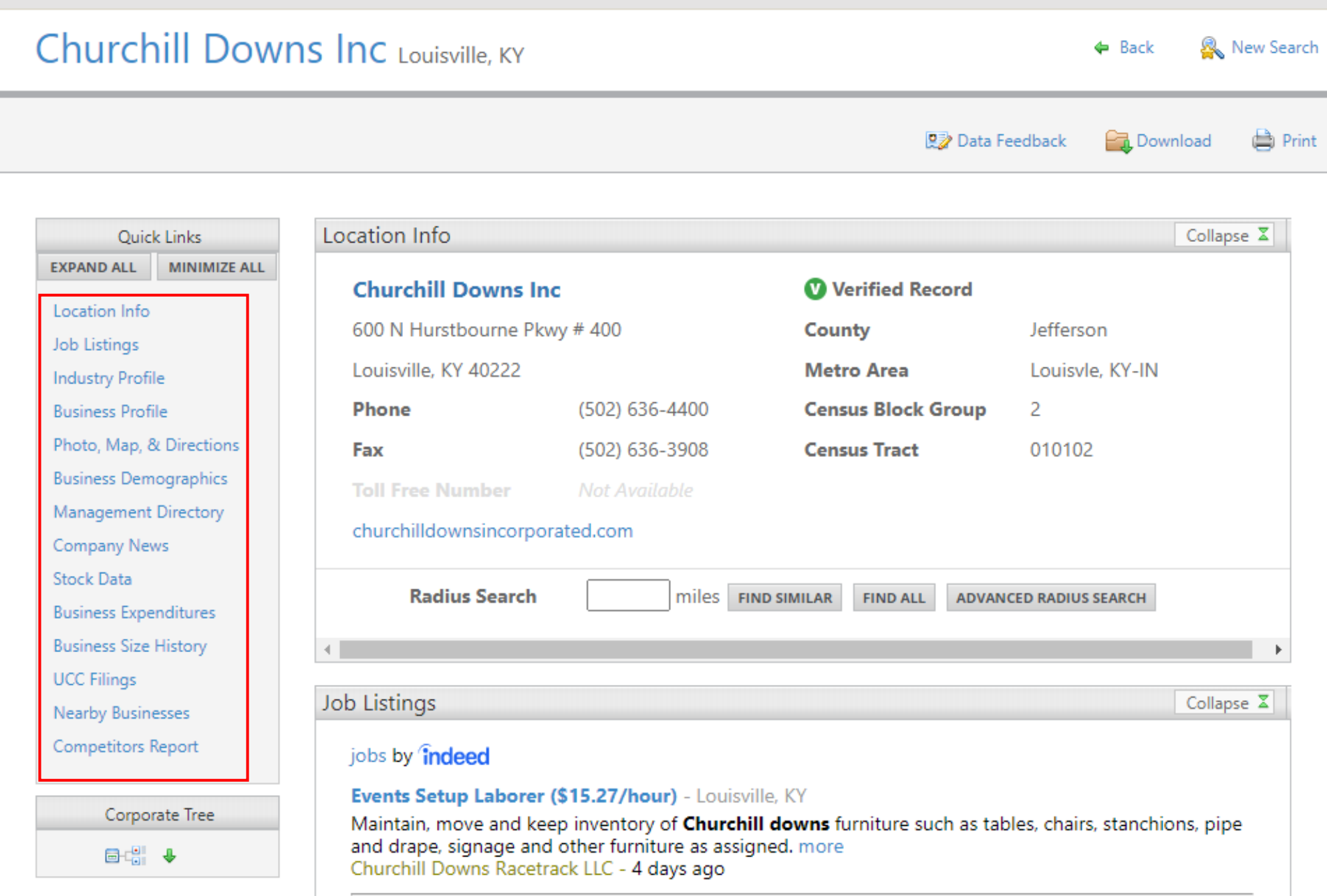

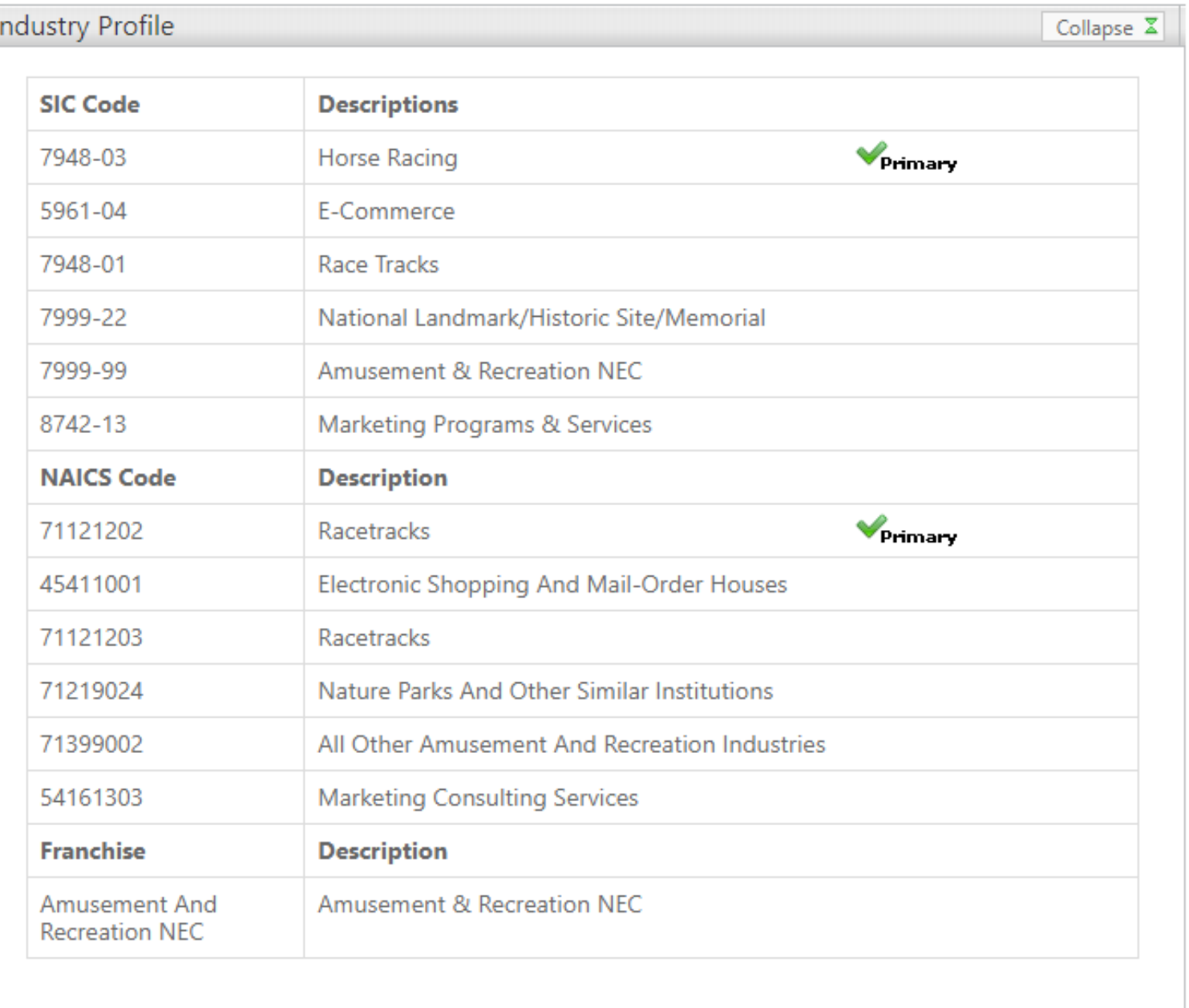

 $\overline{1}$ 

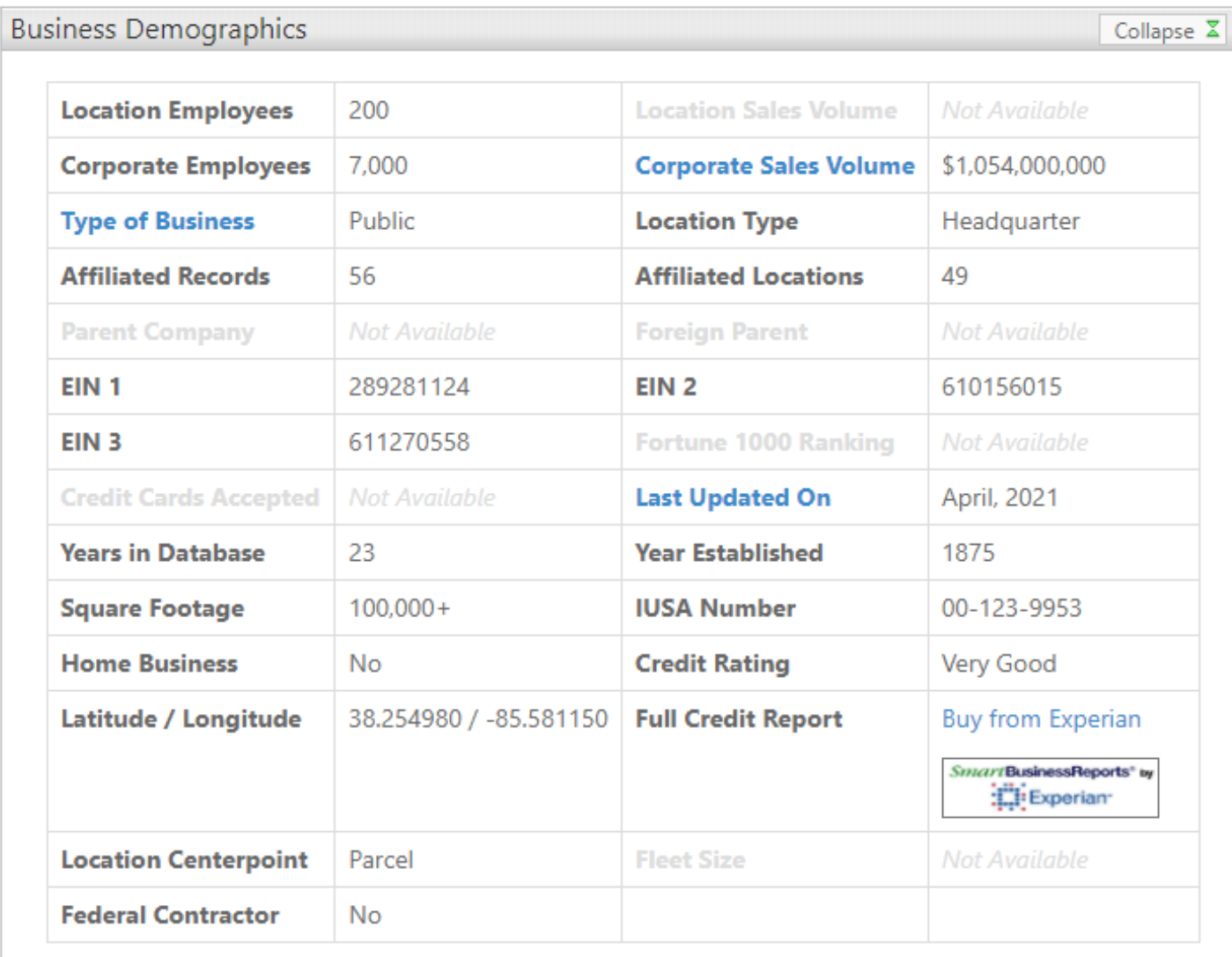

#### **Hours of Operation**

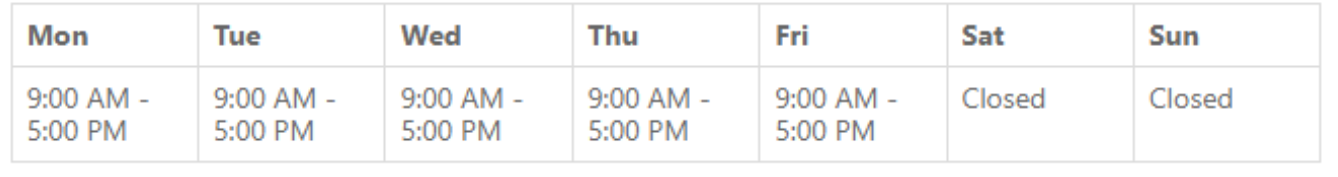

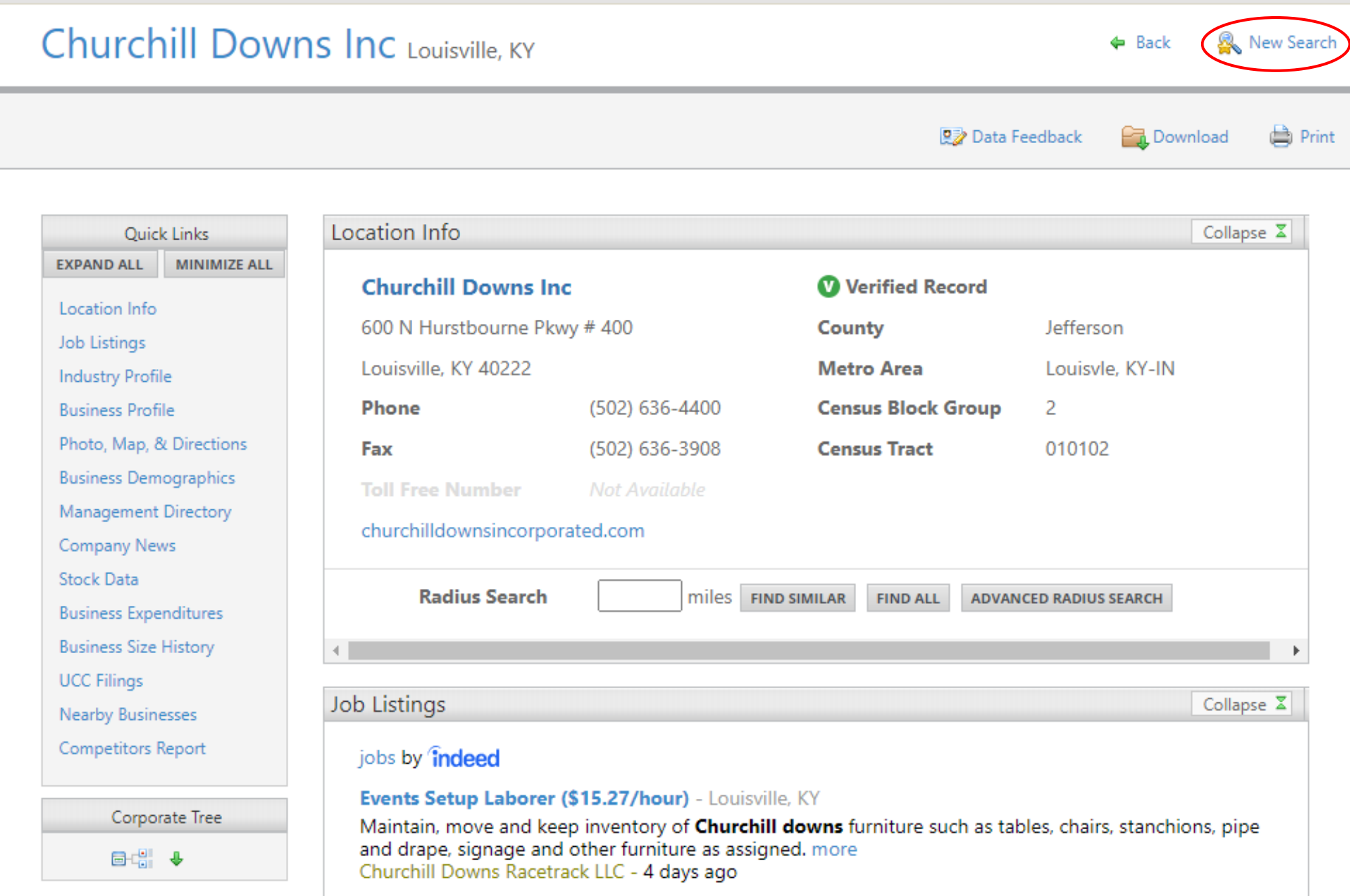

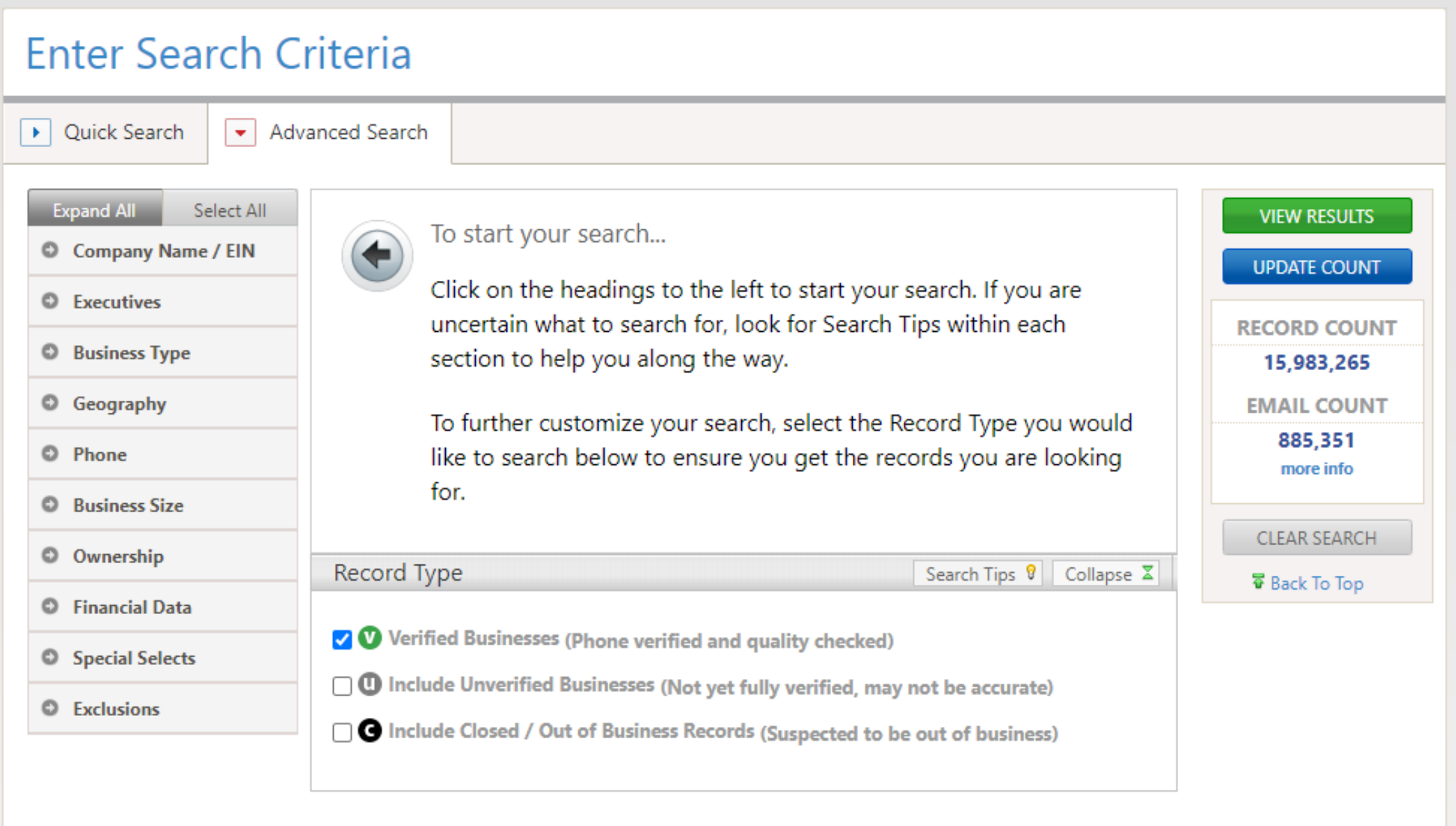

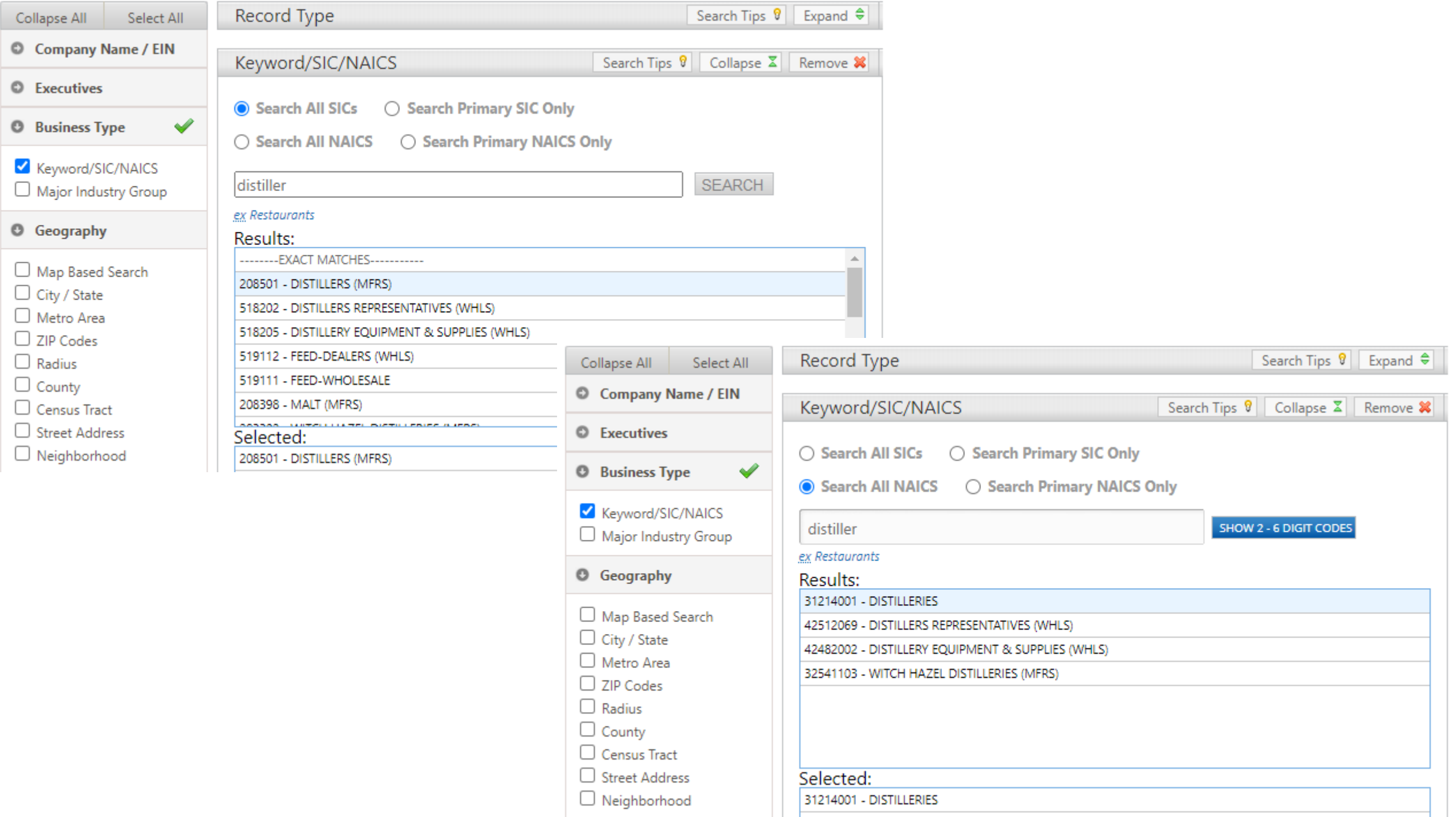

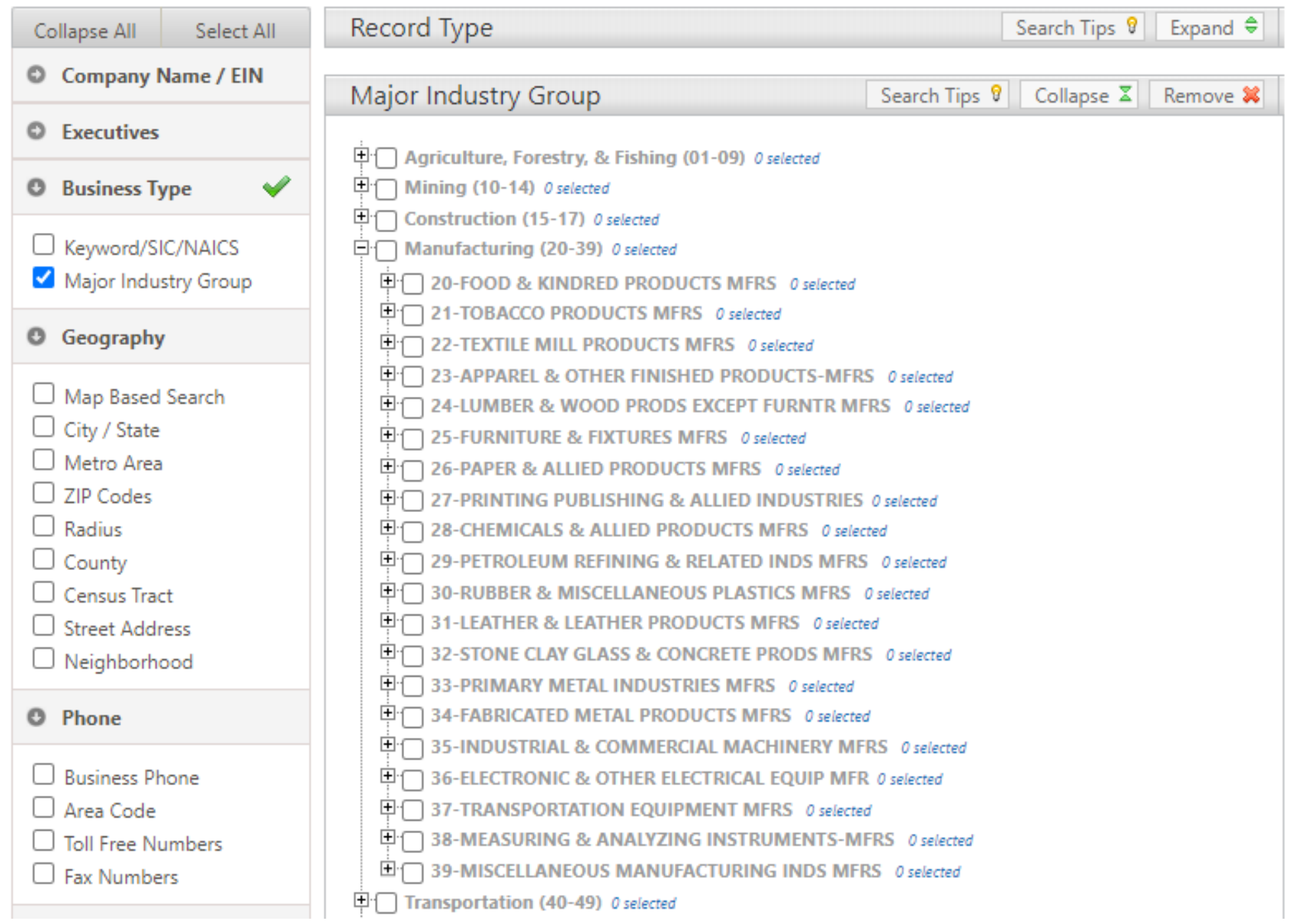

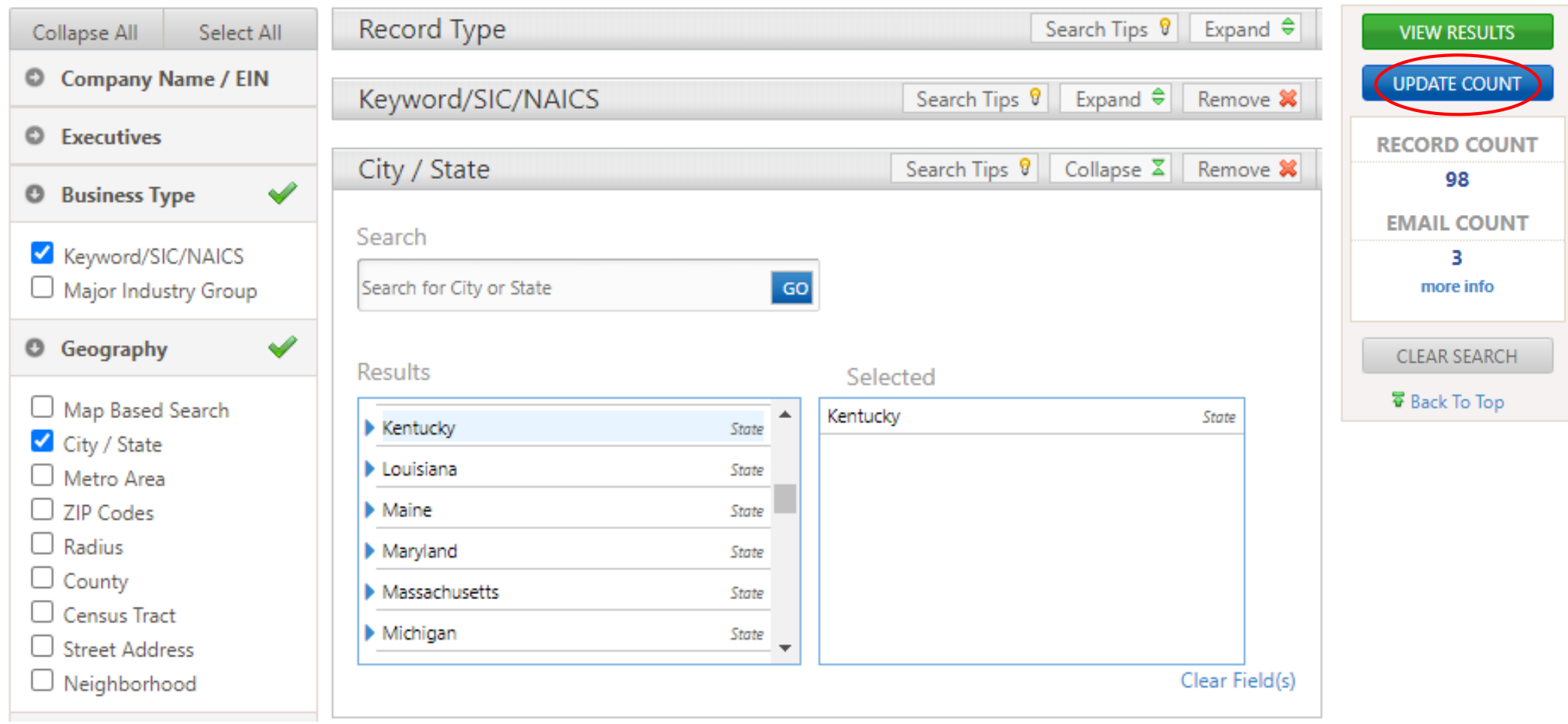

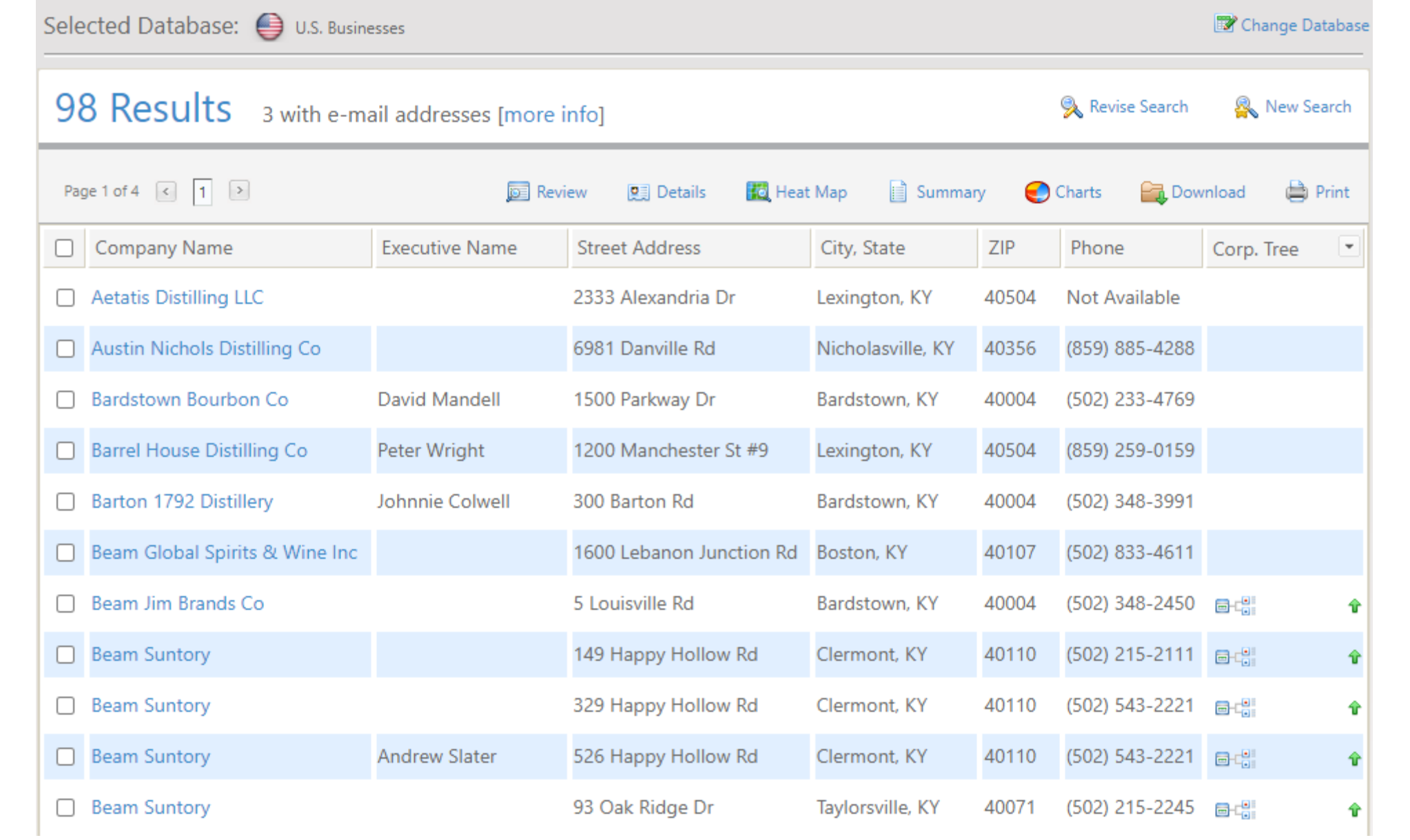

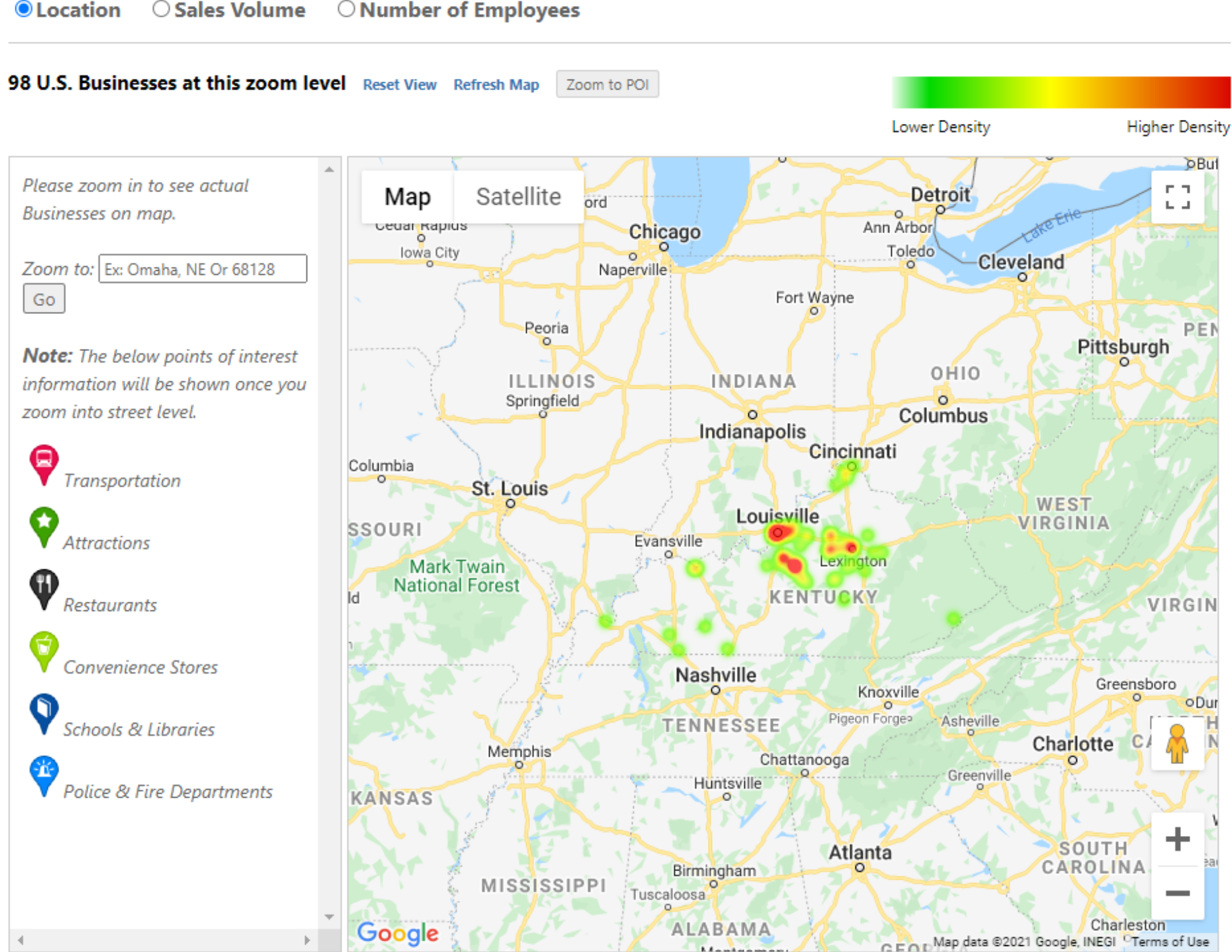

**O**Location O Number of Employees  $\bigcirc$  Sales Volume

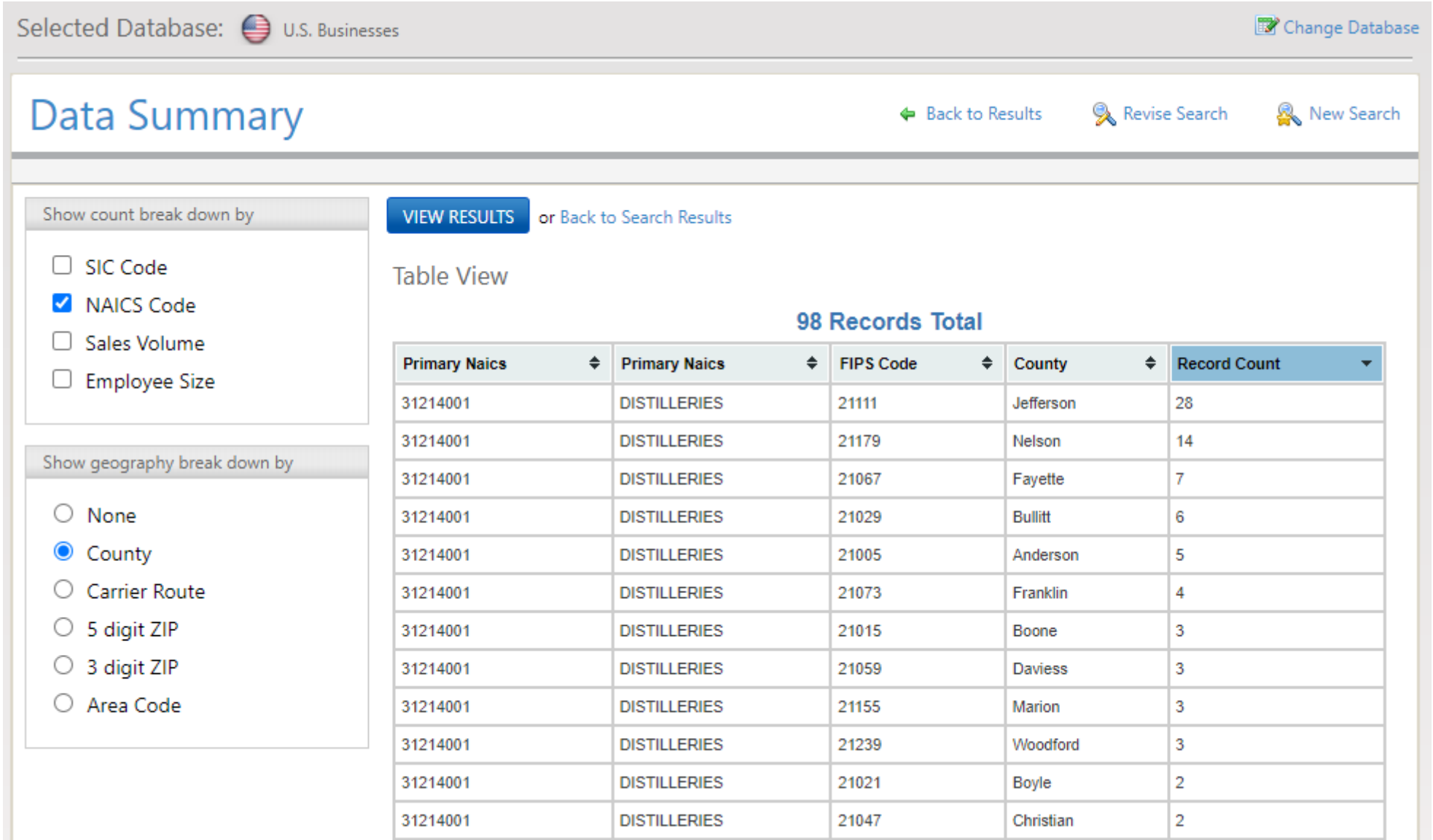

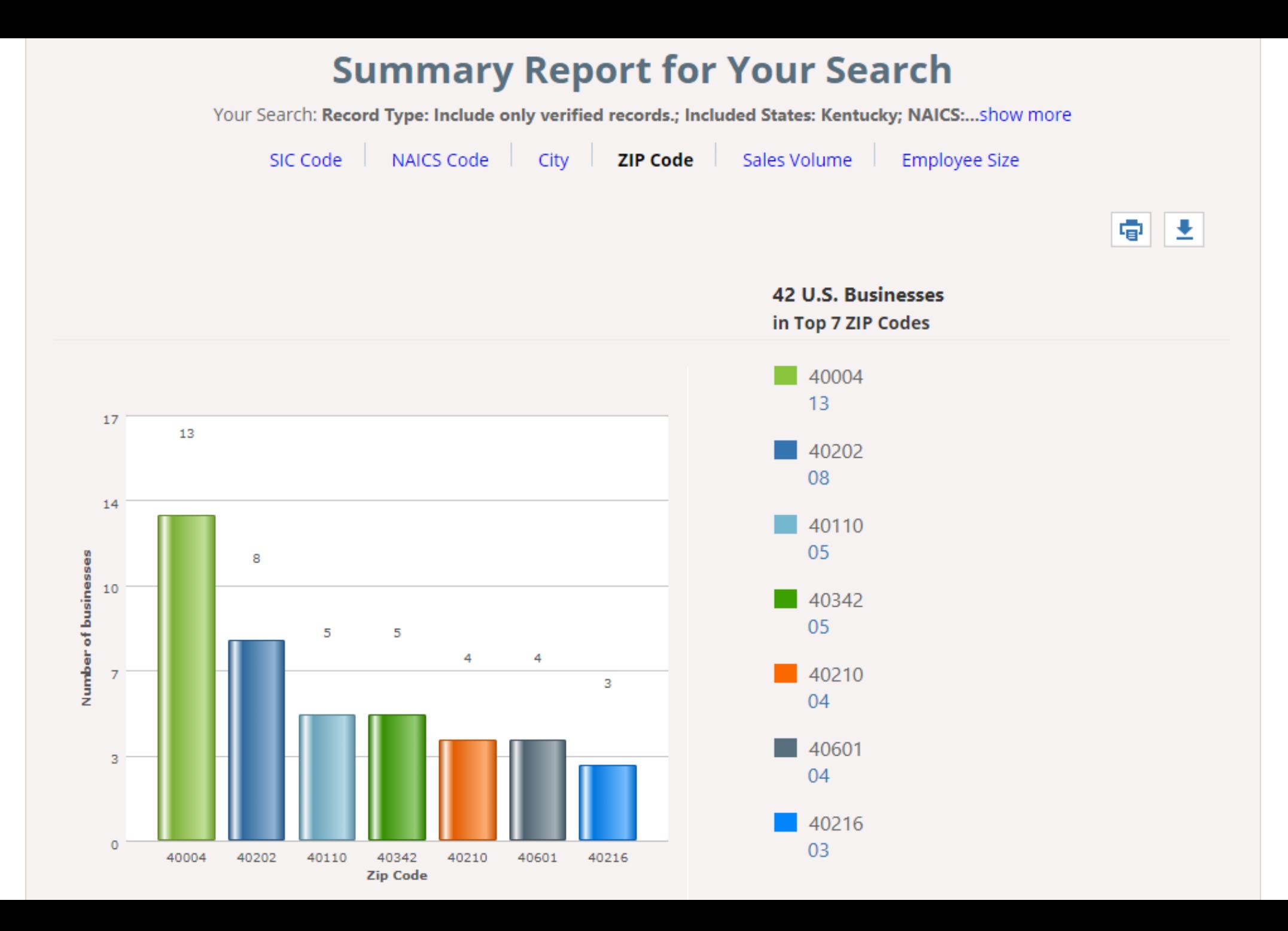

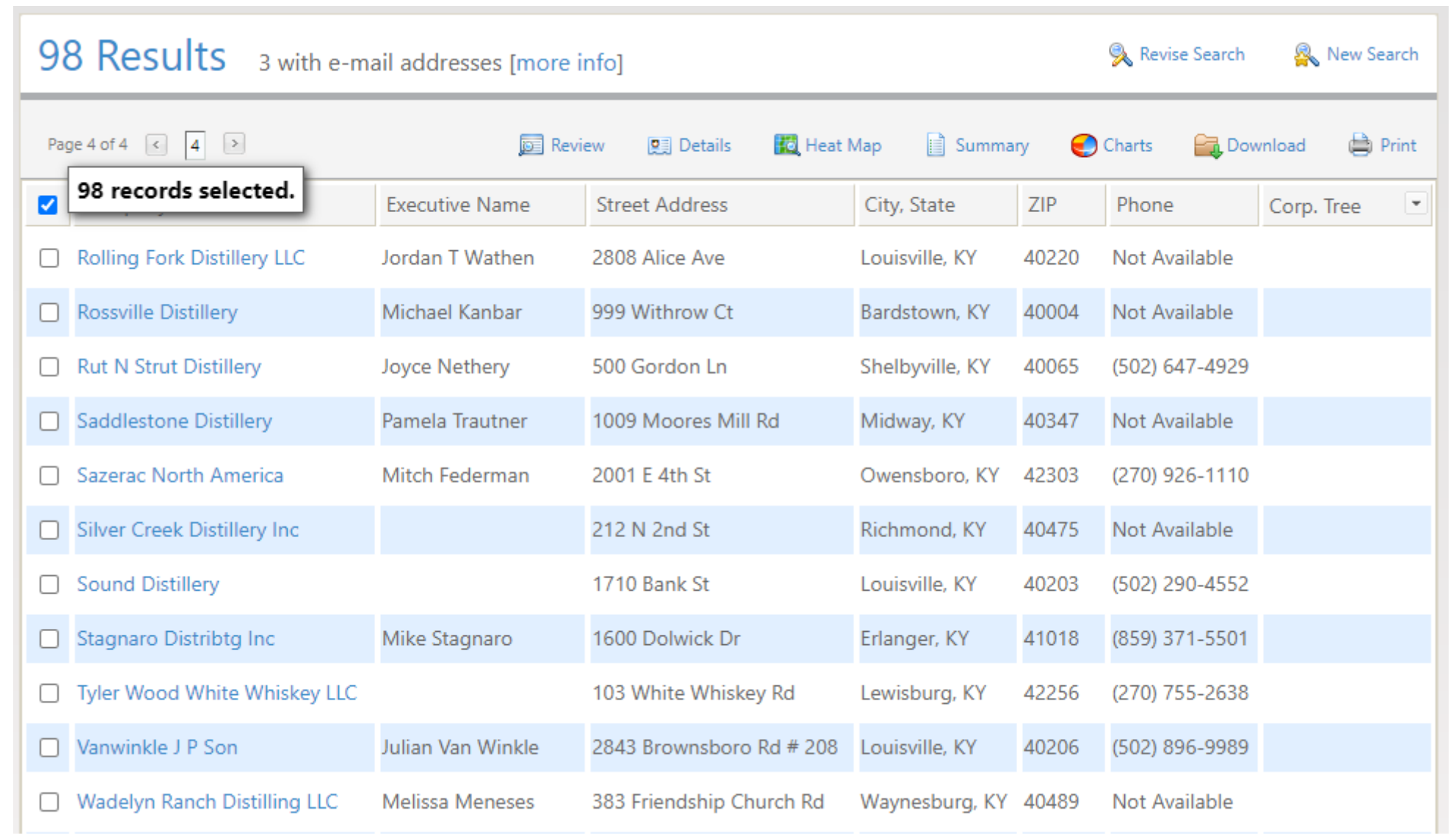

# Download New Search ← Back Step One: Select your file format Comma Delimited (Most Popular)  $\bigcirc$  Excel ○ Excel (2007/2010) ○ Tab Delimited

#### Step Two: Select your level of detail

**O Summary** - includes name, address, phone number and 17 additional data fields

- $\bigcirc$  **Detailed** includes all data
- $\bigcirc$  Custom select fields to export

#### **Data Dictionary**

#### Having trouble understanding all the different codes in your download?

The Data Reference has a legend to help you.

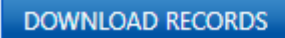

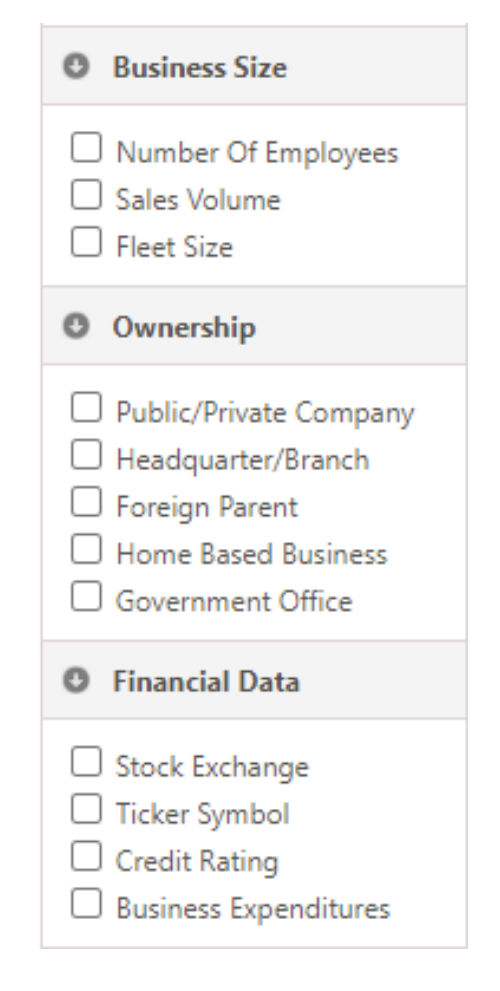

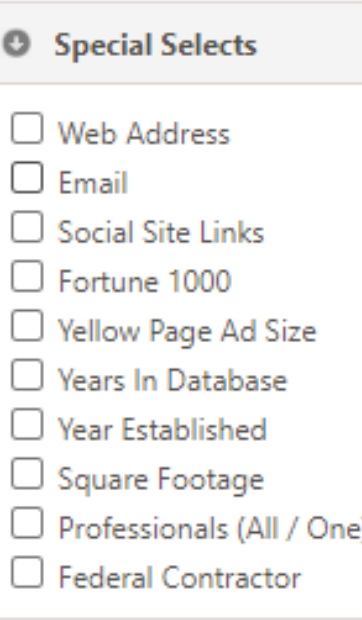

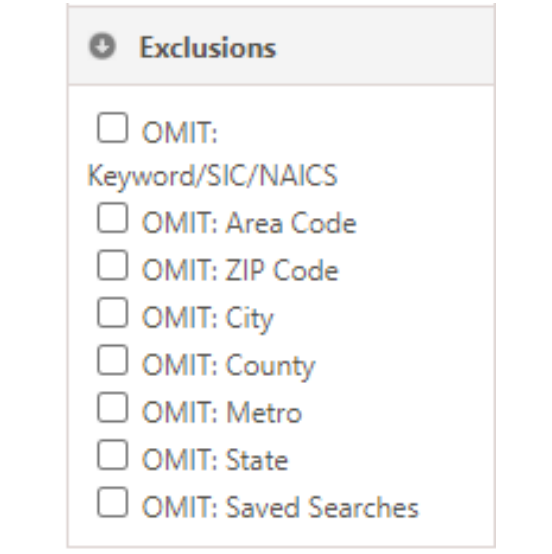

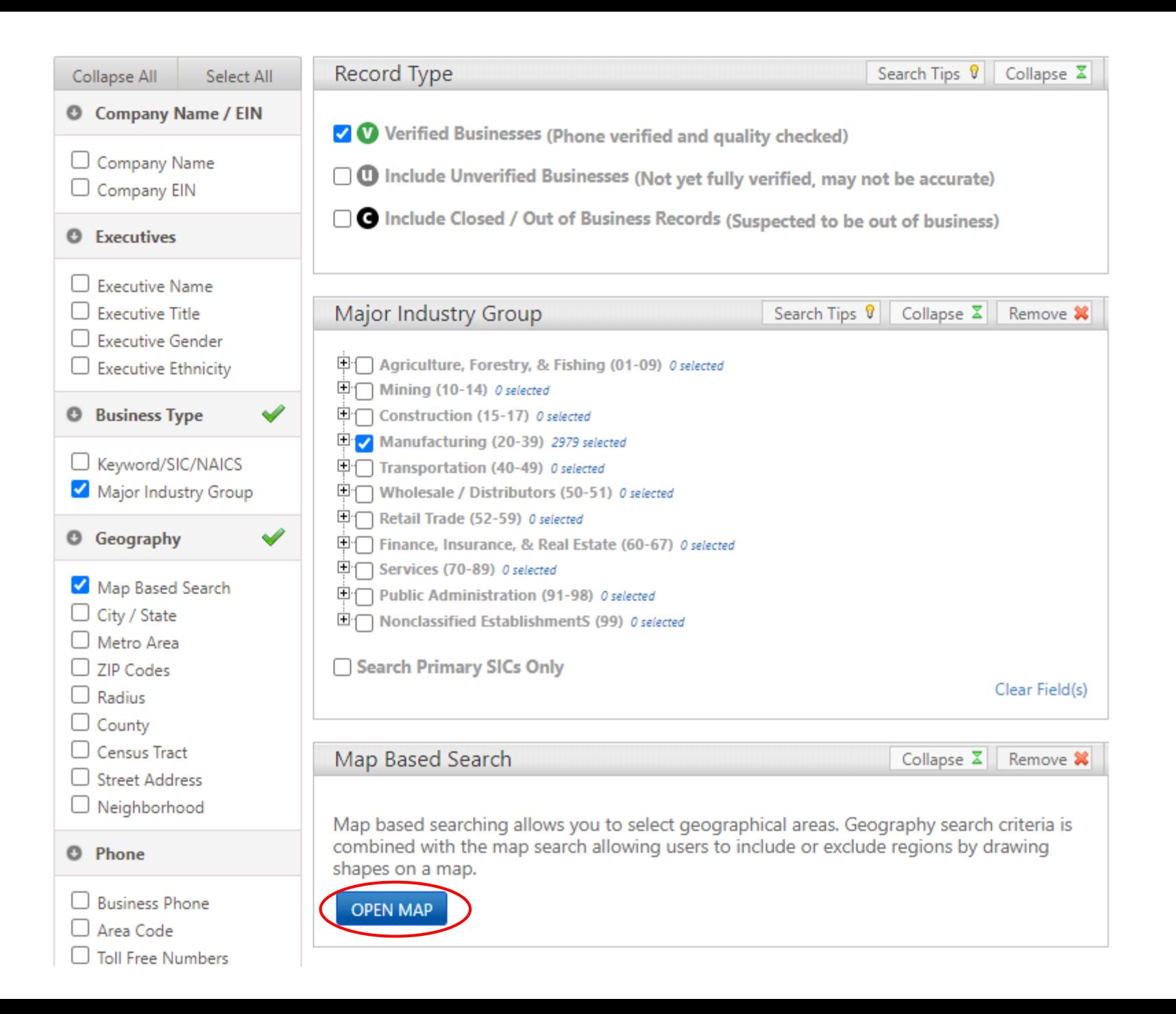

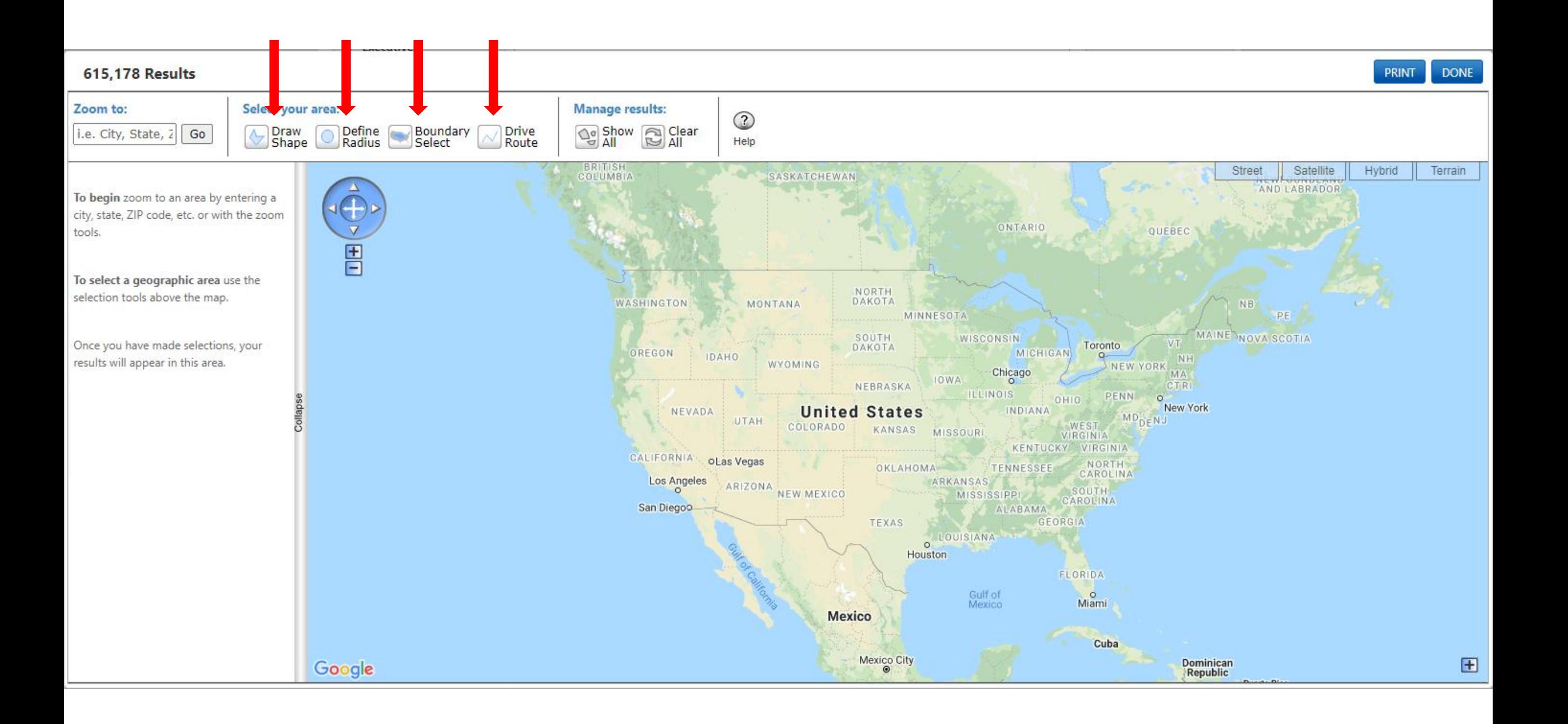

#### **Drive Route**

Create a shape by buffering a drive route, all fields are required.

For more accurate results, please include address, city & state and/or zip code.

Examples: 5711 s 86 cir Omaha, NE 5711 s 86 cir 68127 5711 s 86 cir Omaha, NE 68127

#### **Starting Address**

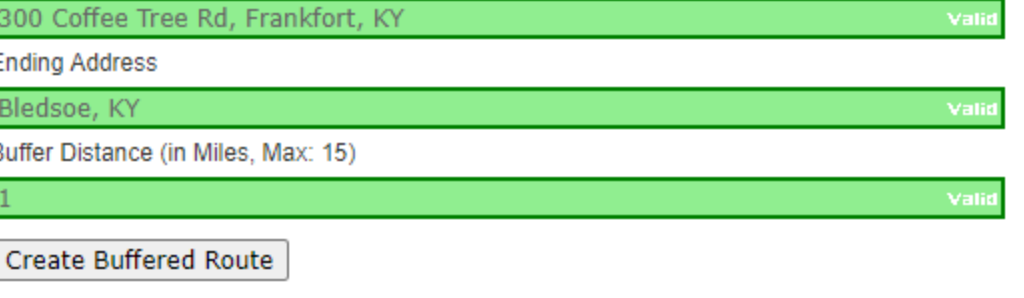

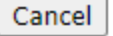

#### 206 Results

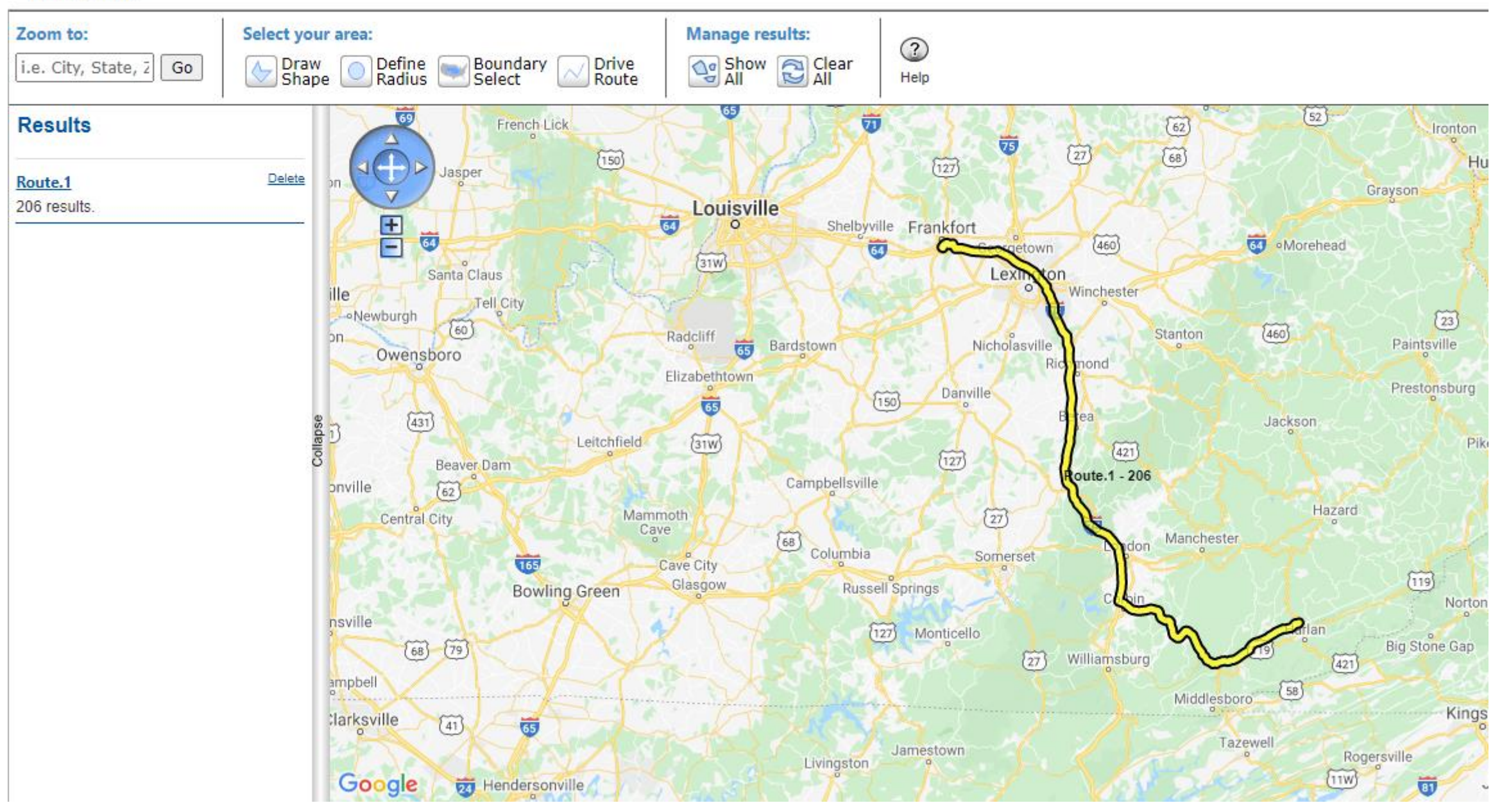

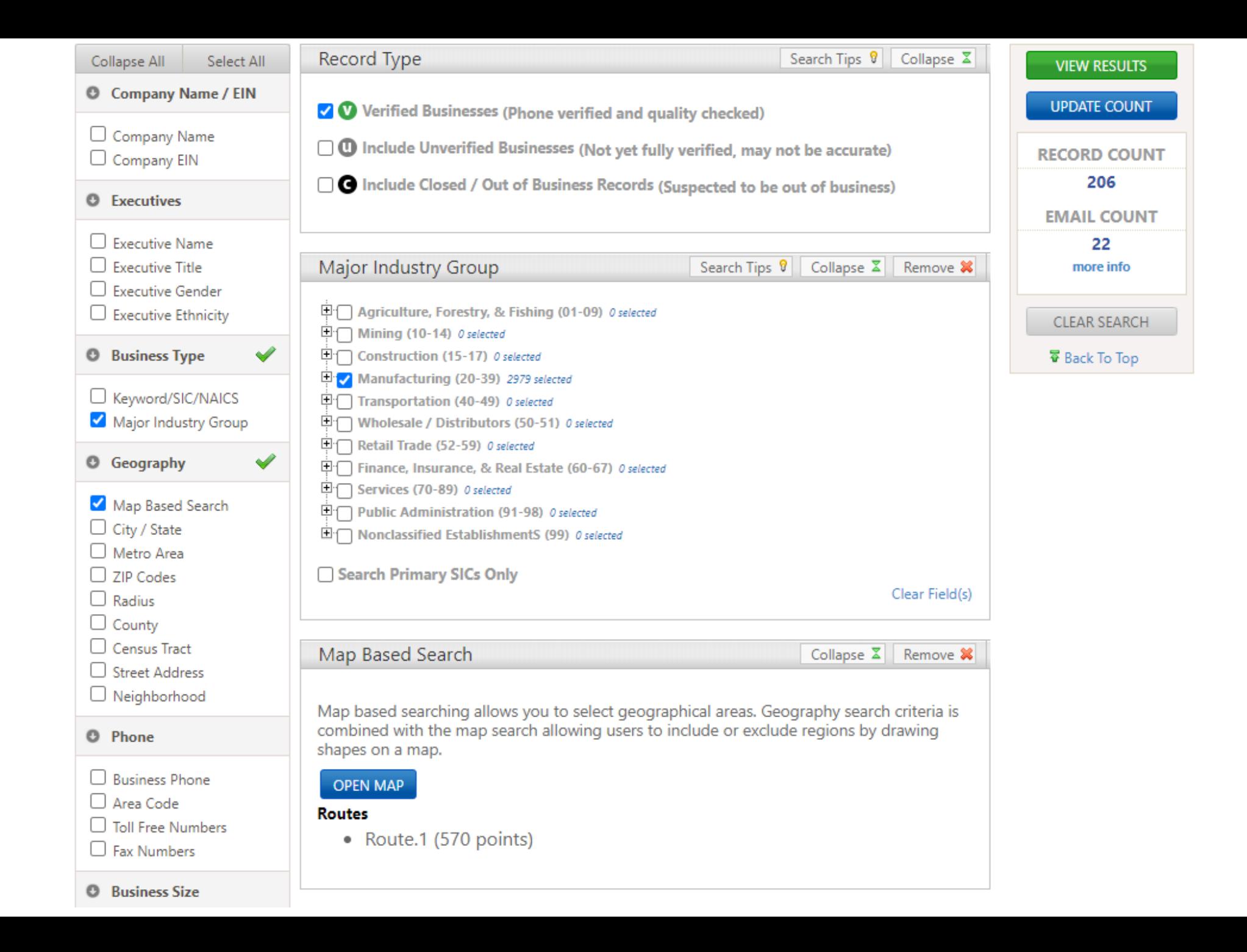

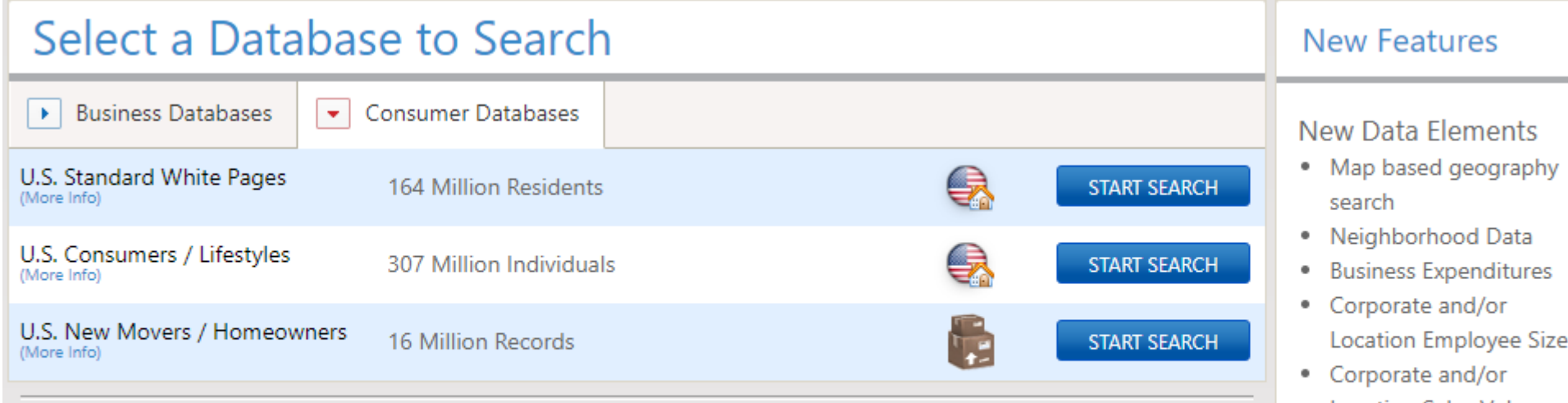

### U.S. Consumer / Lifestyles &

Use this database of over 307 million U.S. Consumers to conduct market research, and locate friends and relatives. Our records are continuously updated and processed against the USPS National Change of Address (NCOA) and Delivery Sequence File (DSF).

#### Selection Criteria include:

- Name
- Address
- Median home value
- Median home income
- And more...

#### **START SEARCH**

ıts

- aphy
- ta
- ures
- e Sizel
- Location Sales Volume

#### **Other New Features**

- . New Look and Feel
- Faster Results
- . Enhanced Phone Number Search in the Quick Search
- · Single Advanced Search Page
- · Saved search feature
- Multiple Tier Tallies

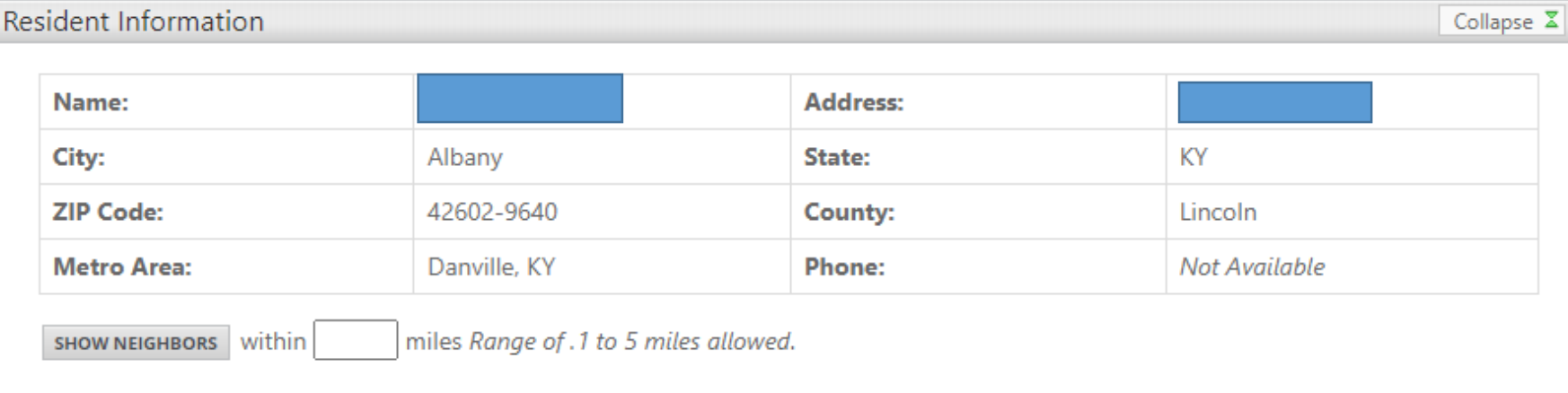

Location Map

Expand  $\oplus$ 

Collapse  $\Sigma$ 

#### Neighborhood Information

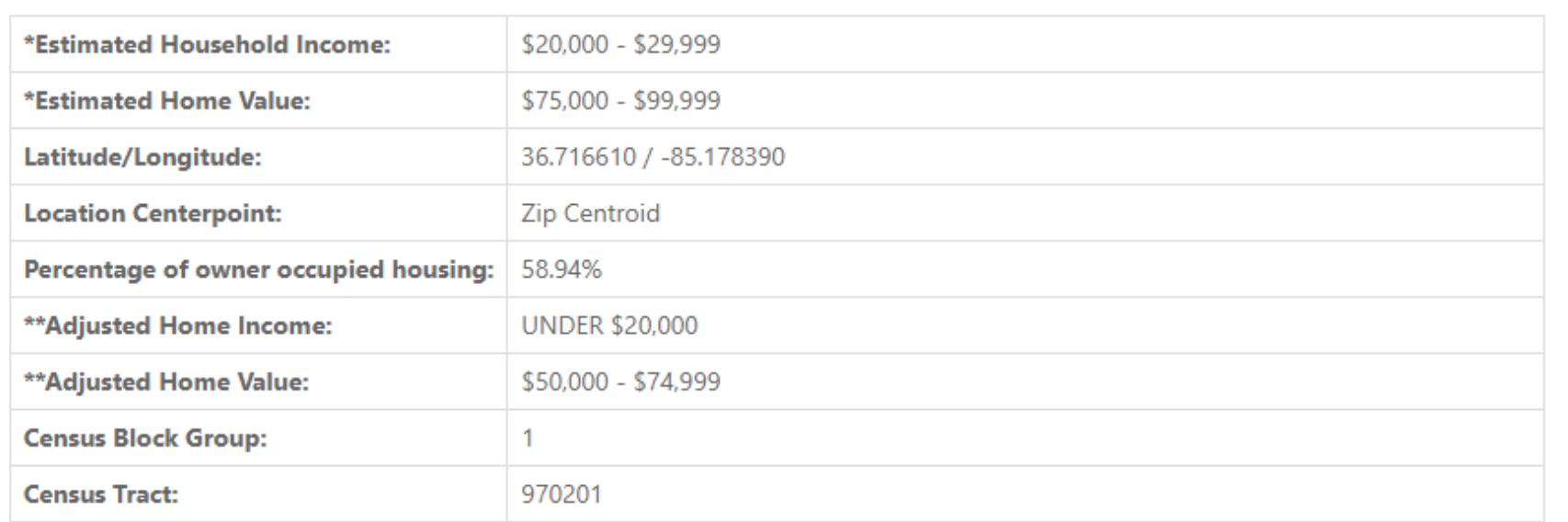

\* Estimated Household Income and Estimated Home Value are information gathered from the most recent census with the values encompassing a defined area and not just that specific household.

\*\* Adjusted for cost of living

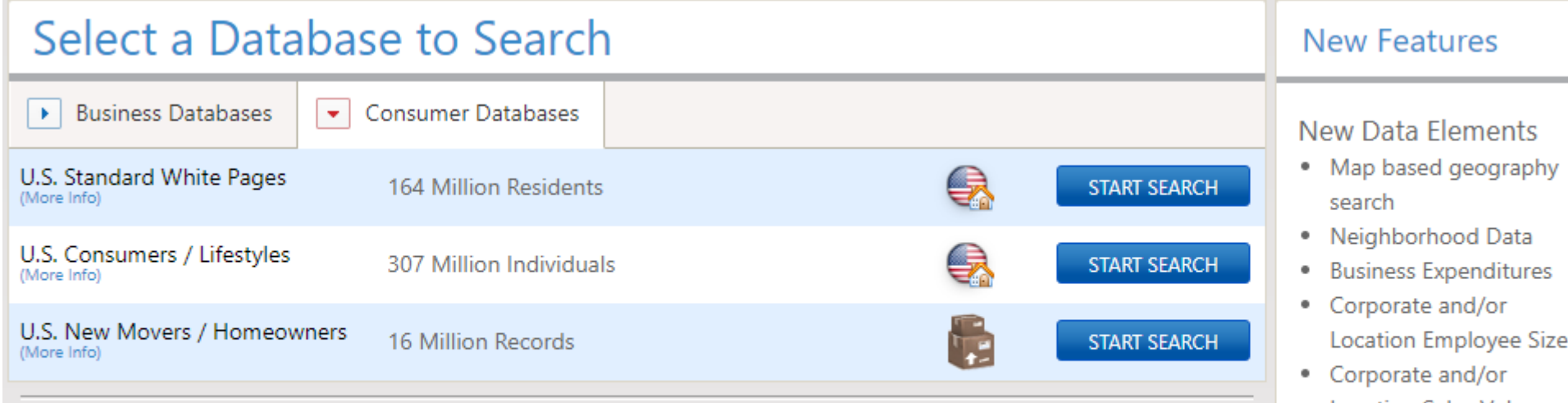

### U.S. Consumer / Lifestyles &

Use this database of over 307 million U.S. Consumers to conduct market research, and locate friends and relatives. Our records are continuously updated and processed against the USPS National Change of Address (NCOA) and Delivery Sequence File (DSF).

#### Selection Criteria include:

- Name
- Address
- Median home value
- Median home income
- And more...

#### **START SEARCH**

ıts

- aphy
- ta
- ures
- e Sizel
- Location Sales Volume

#### **Other New Features**

- . New Look and Feel
- Faster Results
- . Enhanced Phone Number Search in the Quick Search
- · Single Advanced Search Page
- · Saved search feature
- Multiple Tier Tallies

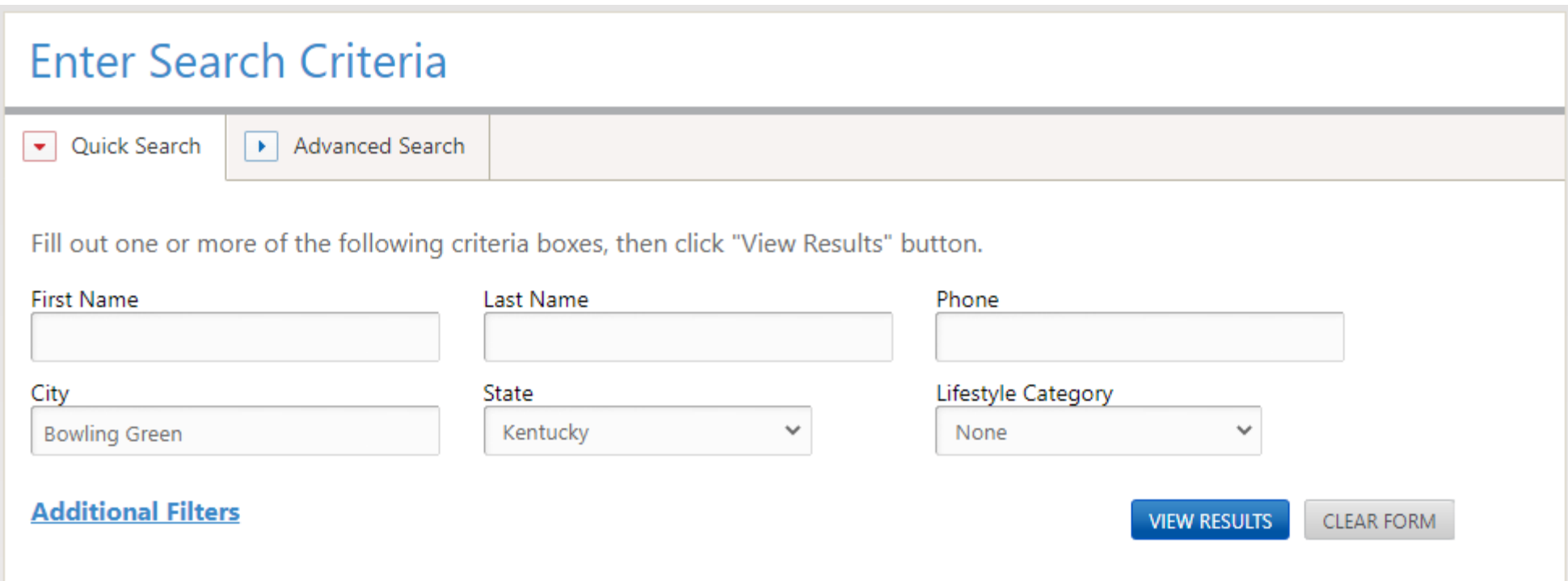

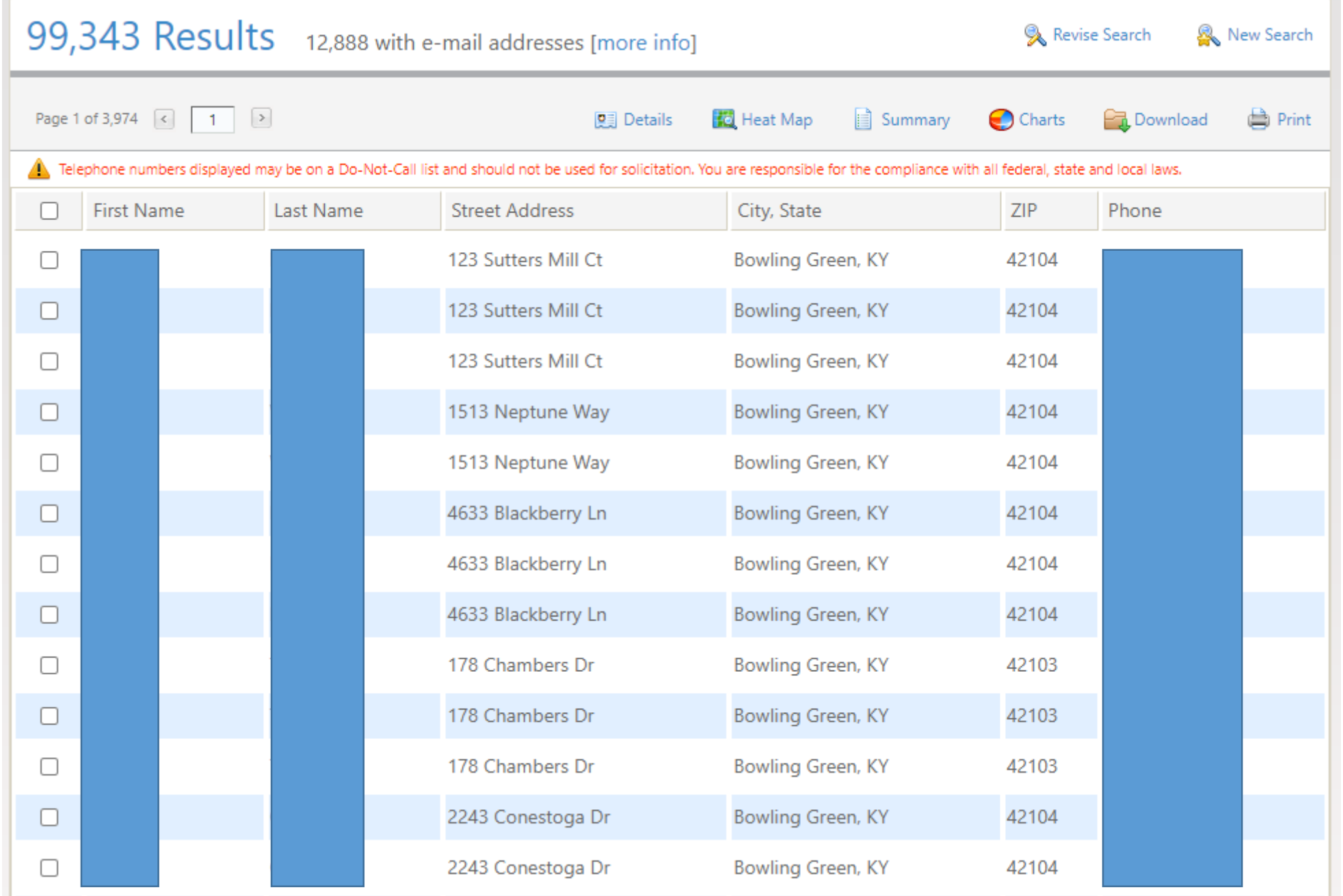

,一个人都是一个人的人,就是一个人的人,就是一个人的人,就是一个人的人,就是一个人的人,就是一个人的人,就是一个人的人,就是一个人的人,就是一个人的人,就是一个人

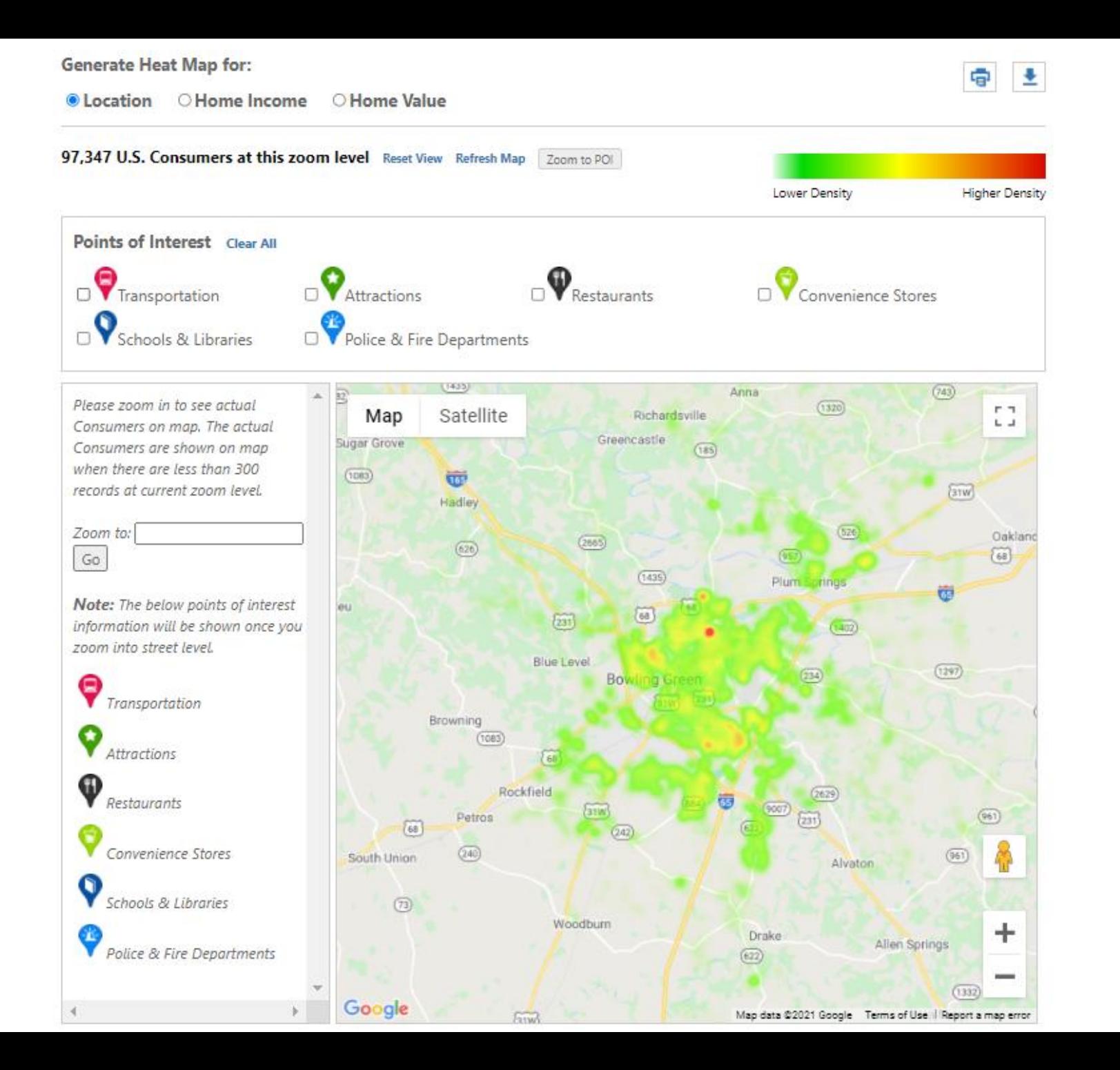

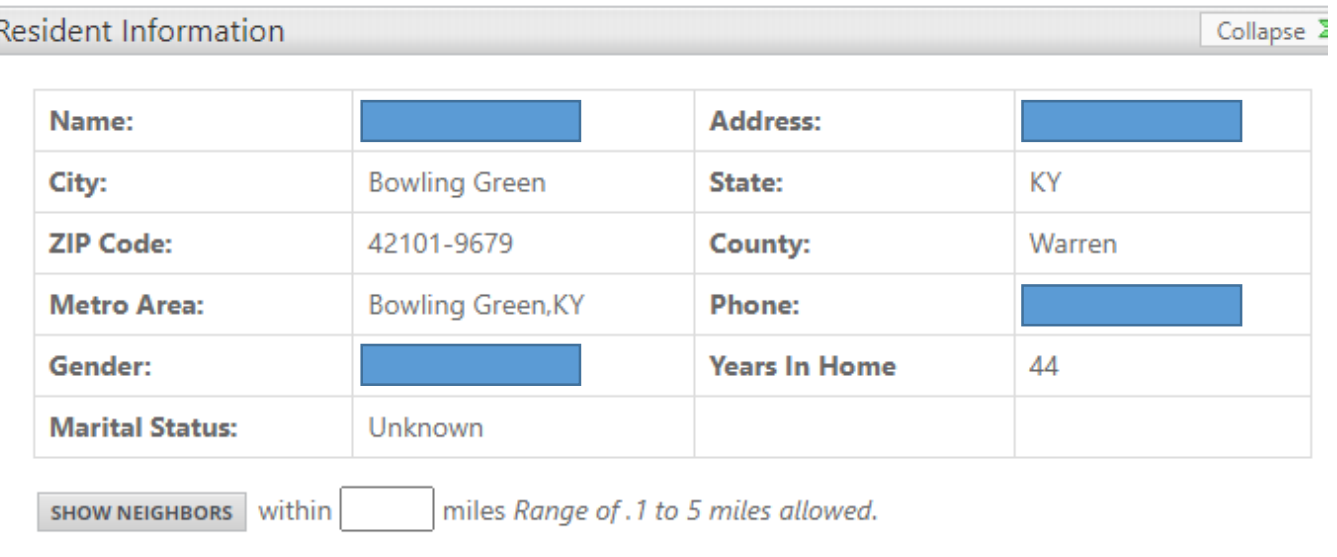

Location Map

Expand 4

#### Neighborhood Information

Collapse<sup>2</sup>

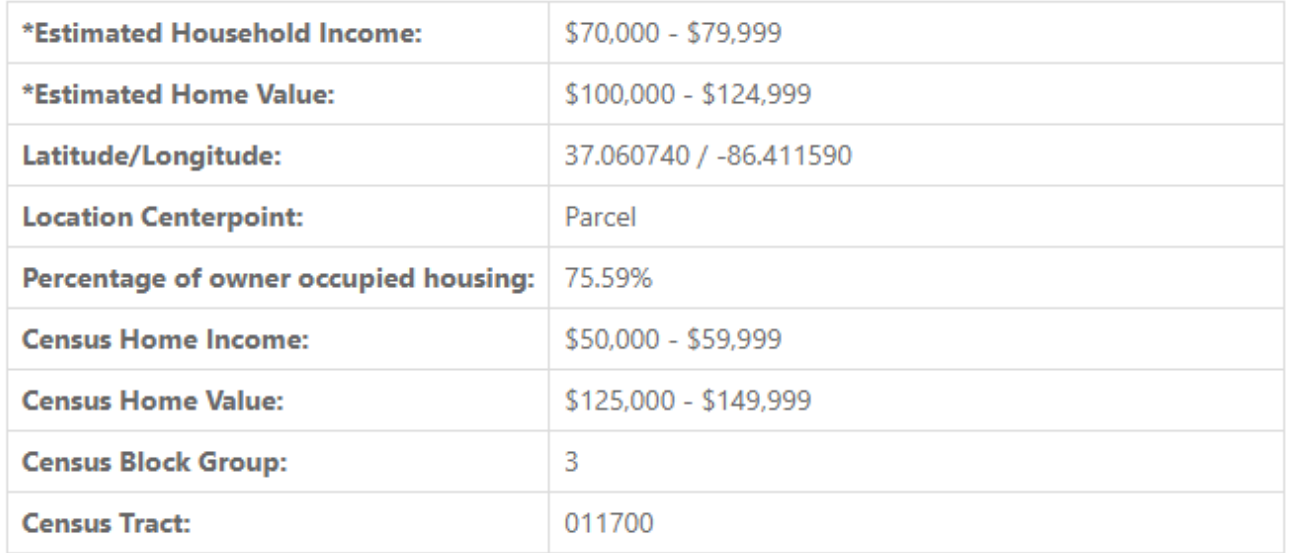

\* "Estimated Household Income" and "Estimated Home Value" are information gathered from the most recent census and collated with Data Axle proprietary data.

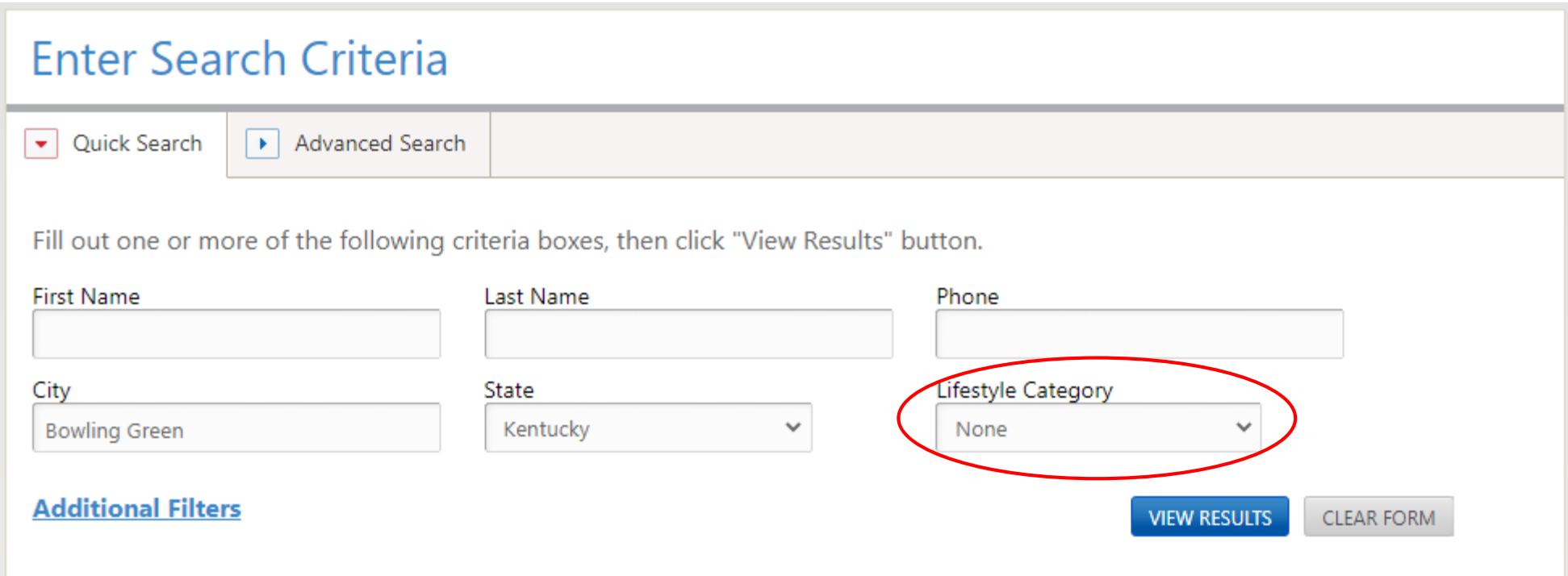

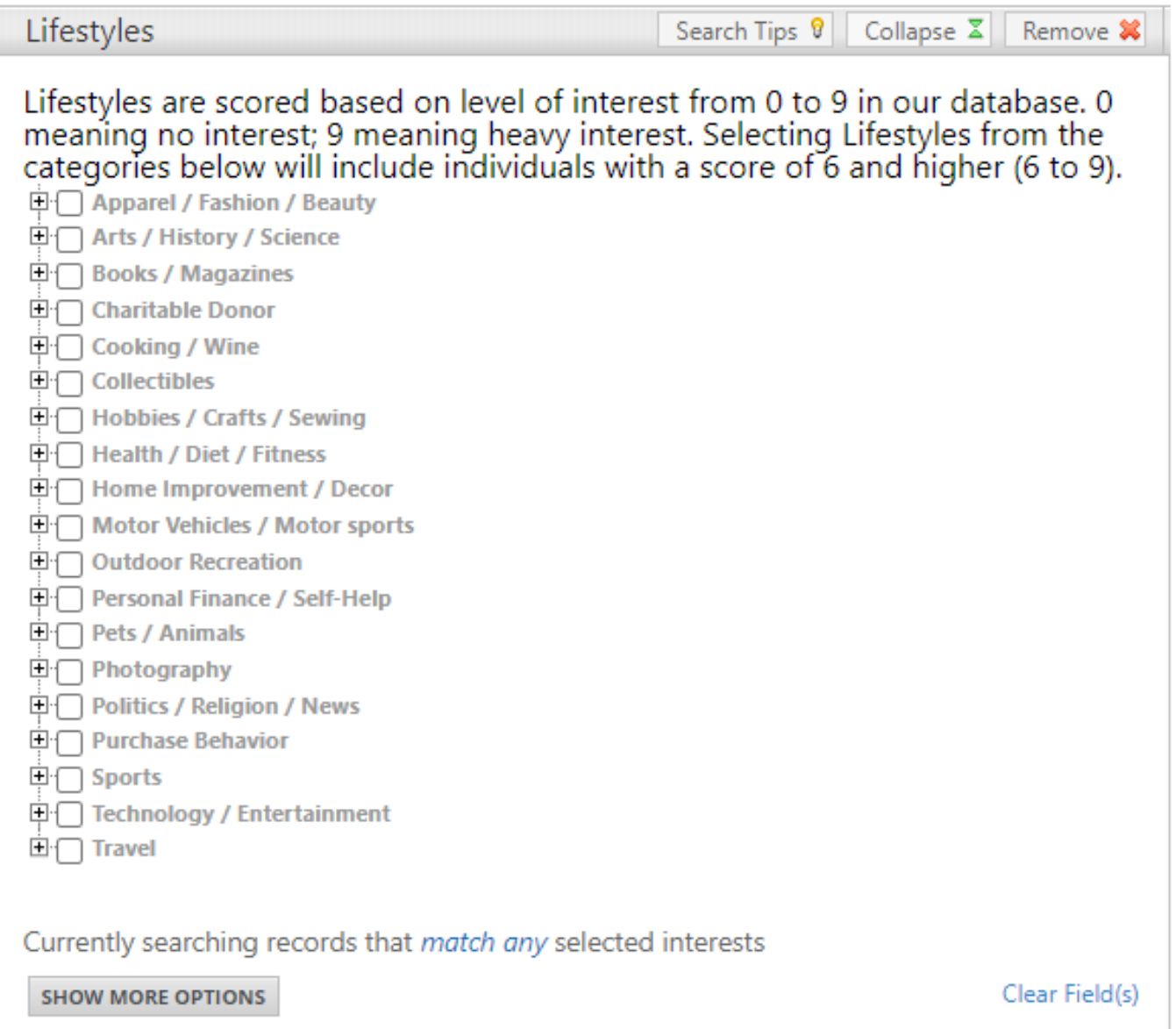

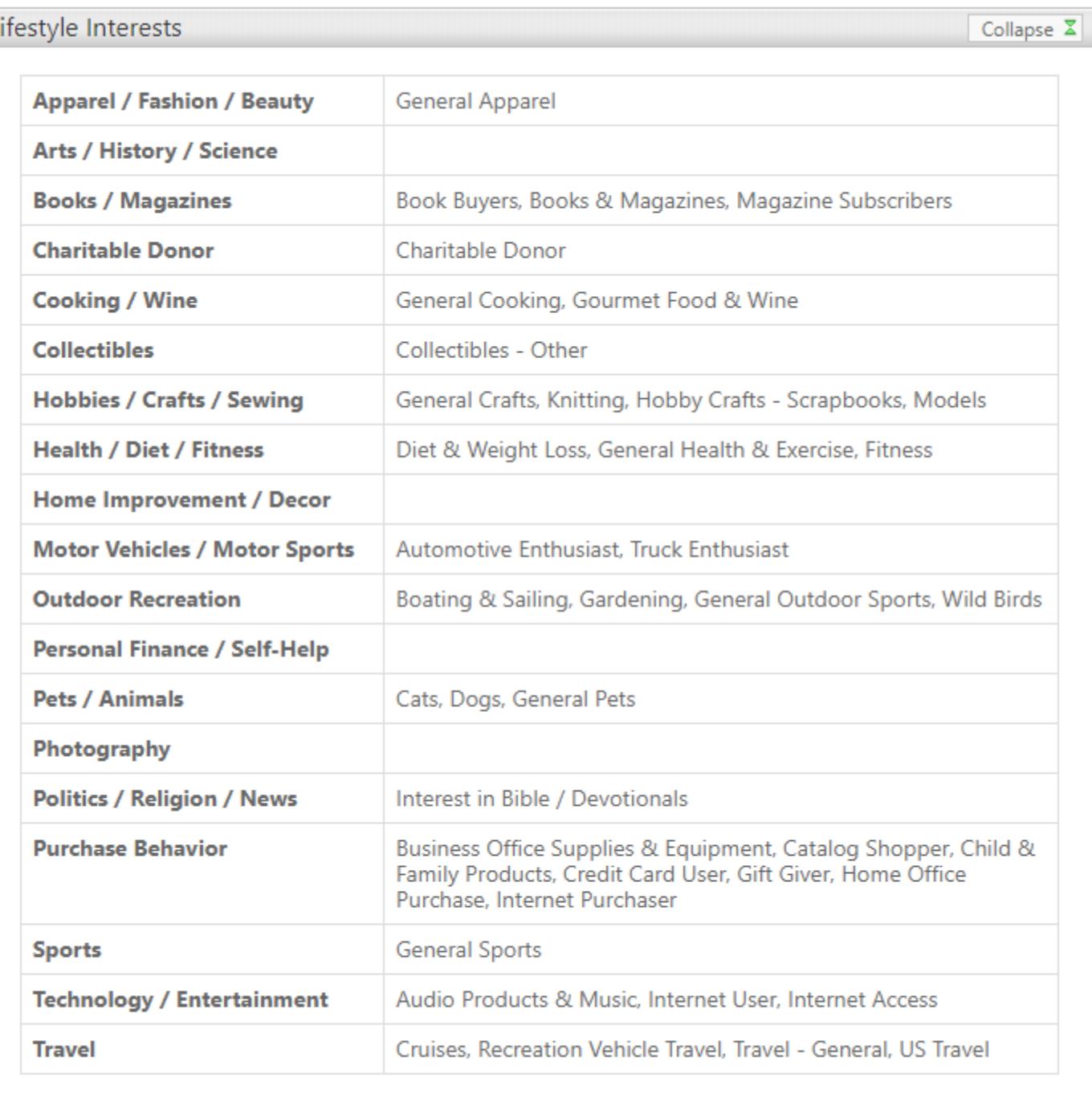

 $\overline{1}$ 

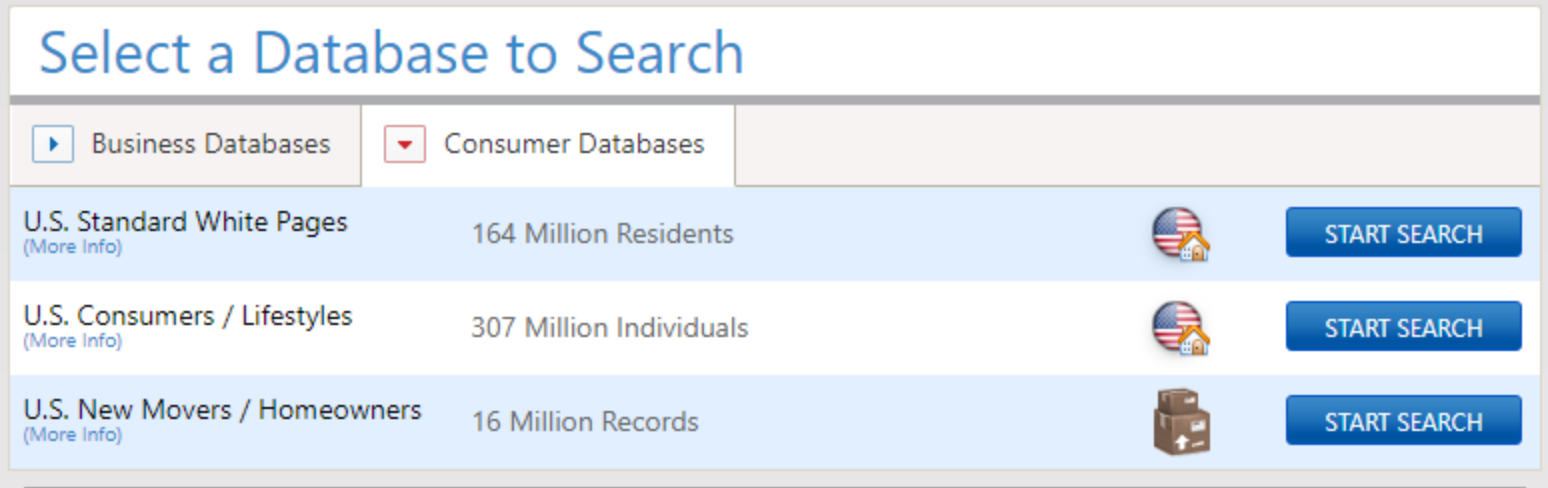

### U.S. New Movers / Homeowners

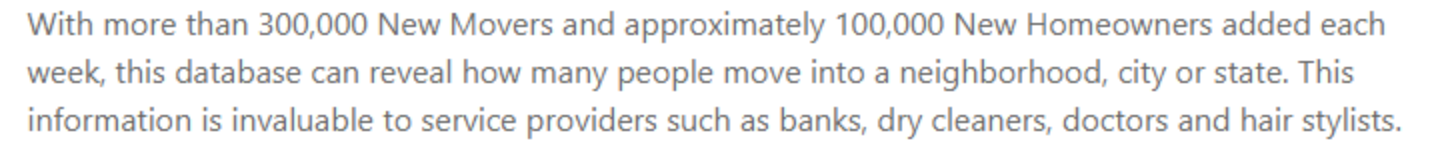

Selection criteria include:

- Geography
- Housing type
- Moving distance
- Move type
- And more...

#### **START SEARCH**

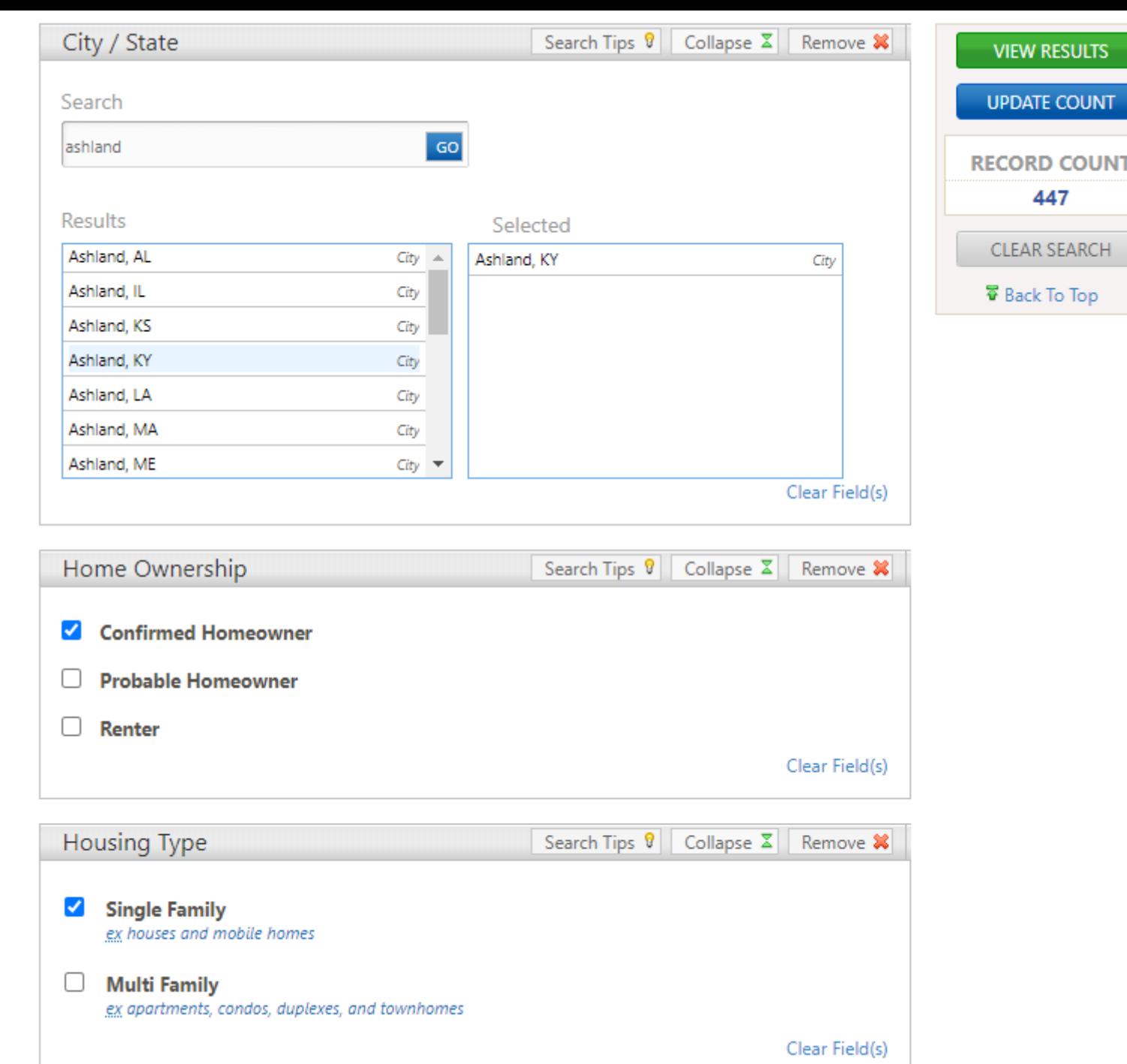

 $\overline{\phantom{a}}$ 

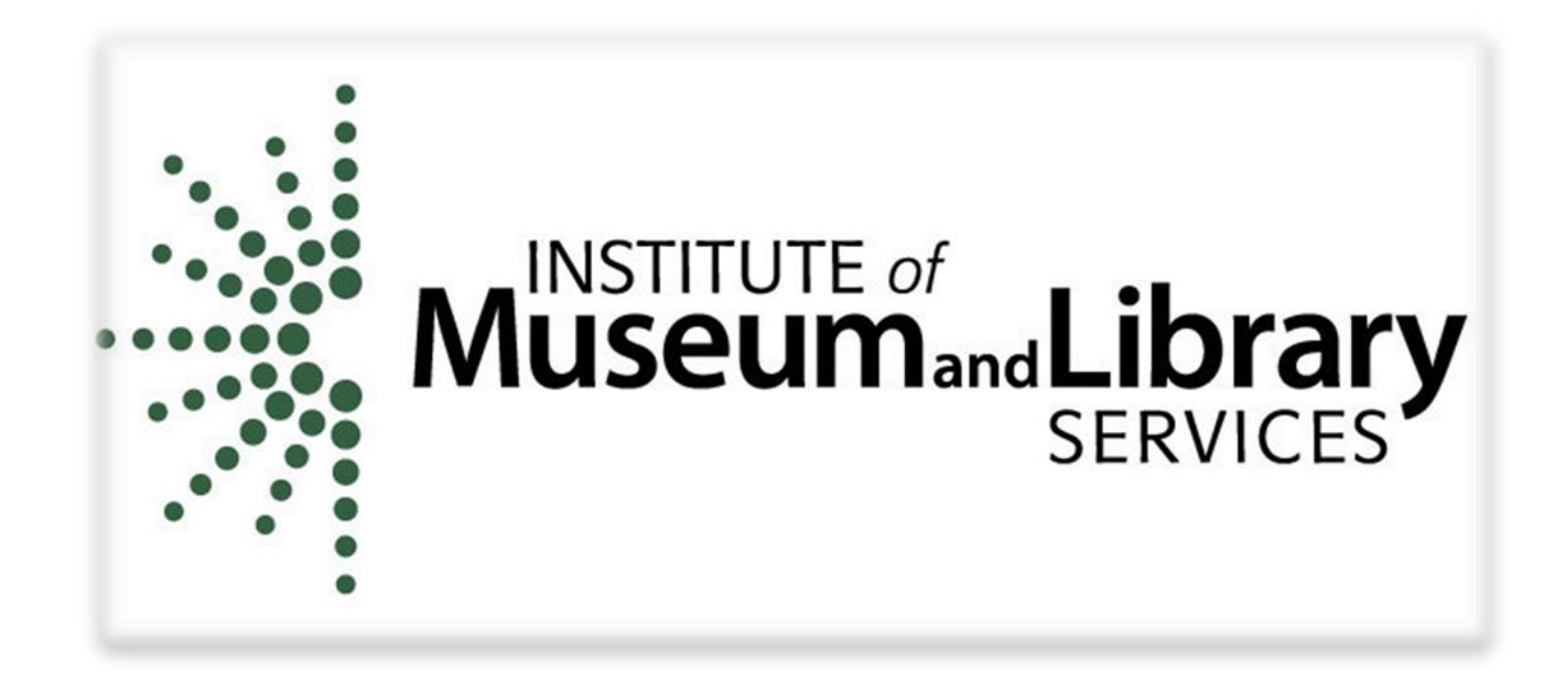

# **Thank you to the Institute of Museum and Library Services (IMLS) for sponsorship of this webinar.**

### Questions, comments?

- The webinar was recorded and will be available within one week.
- A link to a short survey is being put in the chat. Your responses are very important to us and for our continued federal funding.
- ▶ The presentation slides and a certificate of attendance will be emailed to all attendees.